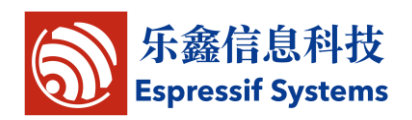

# Espressif IoT SDK:

# Programming Guide

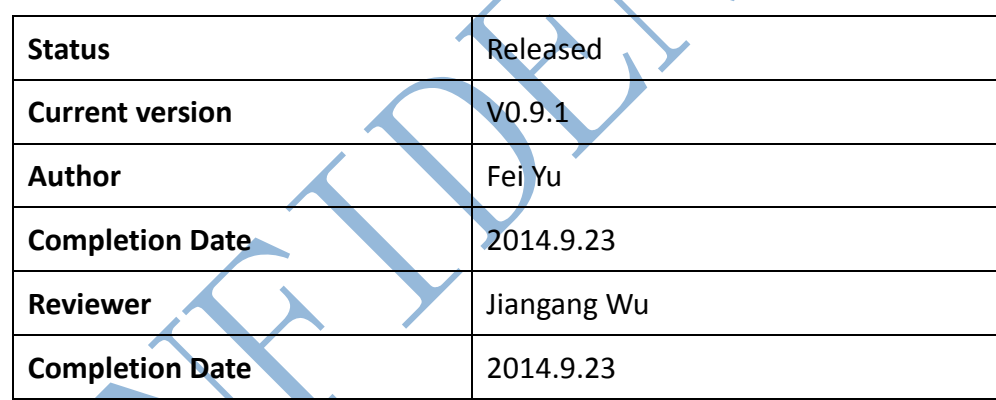

**[ ] CONFIDENTIAL**

- **[ ] INTERNAL**
- **[ ] PUBLIC**

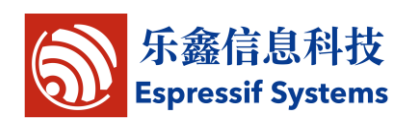

# <span id="page-1-0"></span>**Version Info**

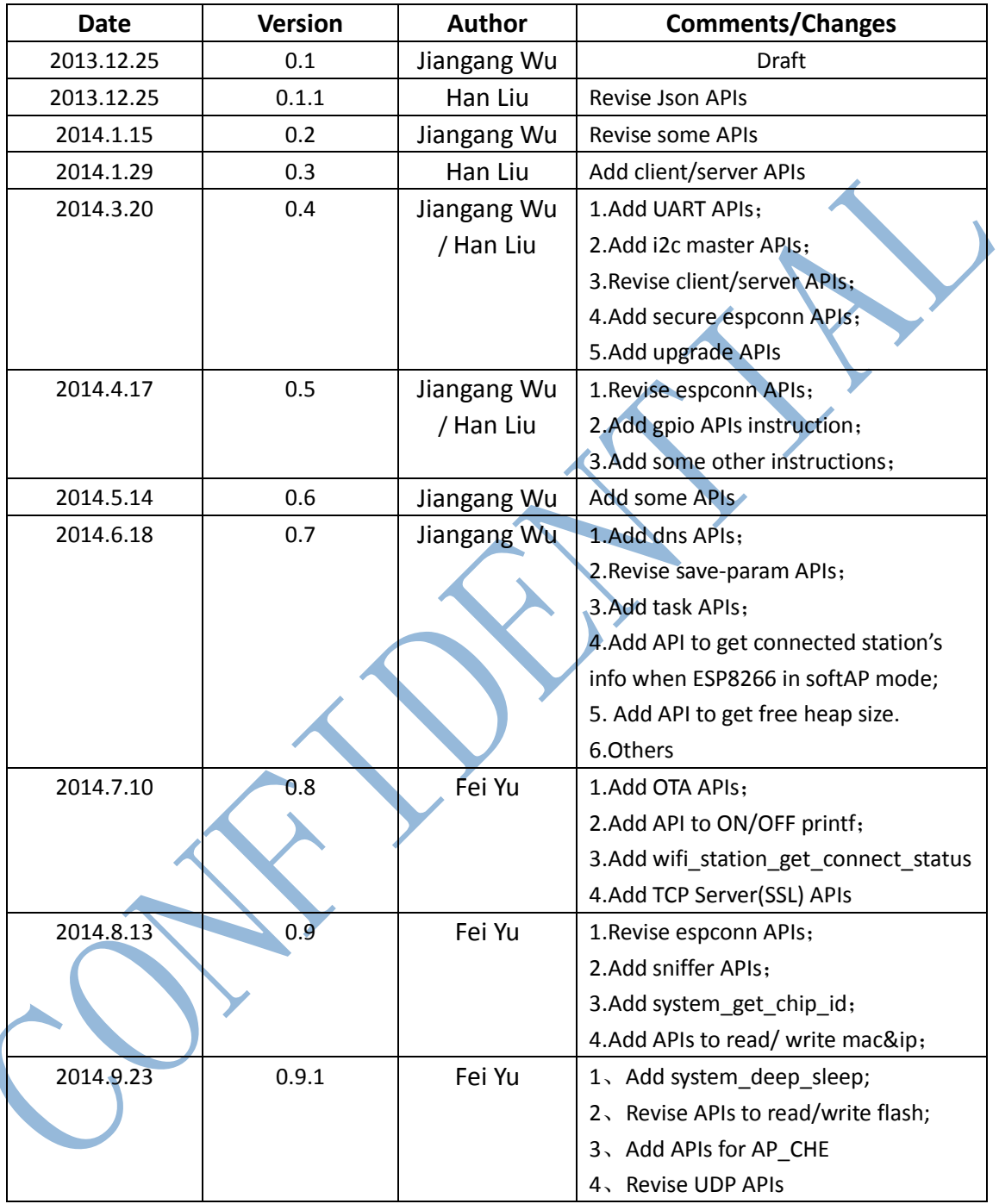

 $\overline{\phantom{a}}$ 

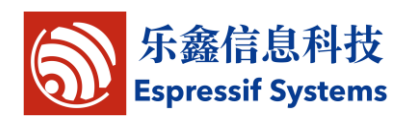

#### **Disclaimer and Copyright Notice**

Information in this document, including URL references, is subject to change without notice.

THIS DOCUMENT IS PROVIDED "AS IS" WITH NO WARRANTIES WHATSOEVER, INCLUDING ANY WARRANTY OF MERCHANTABILITY, NONINFRINGEMENT, FITNESS FOR ANY PARTICULAR PURPOSE, OR ANY WARRANTY OTHERWISE ARISING OUT OF ANY PROPOSAL, SPECIFICATION OR SAMPLE. All liability, including liability for infringement of any proprietary rights, relating to use of information in this document is disclaimed. No licenses express or implied, by estoppel or otherwise, to any intellectual property rights are granted herein.

The Wi-Fi Alliance Member Logo is a trademark of the Wi-Fi Alliance.

All trade names, trademarks and registered trademarks mentioned in this document are property of their respective owners, and are hereby acknowledged.

Copyright © 2013 Espressif Systems Inc. All rights reserved.

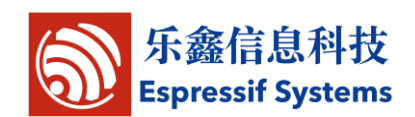

# **Table of Contents**

<span id="page-3-0"></span>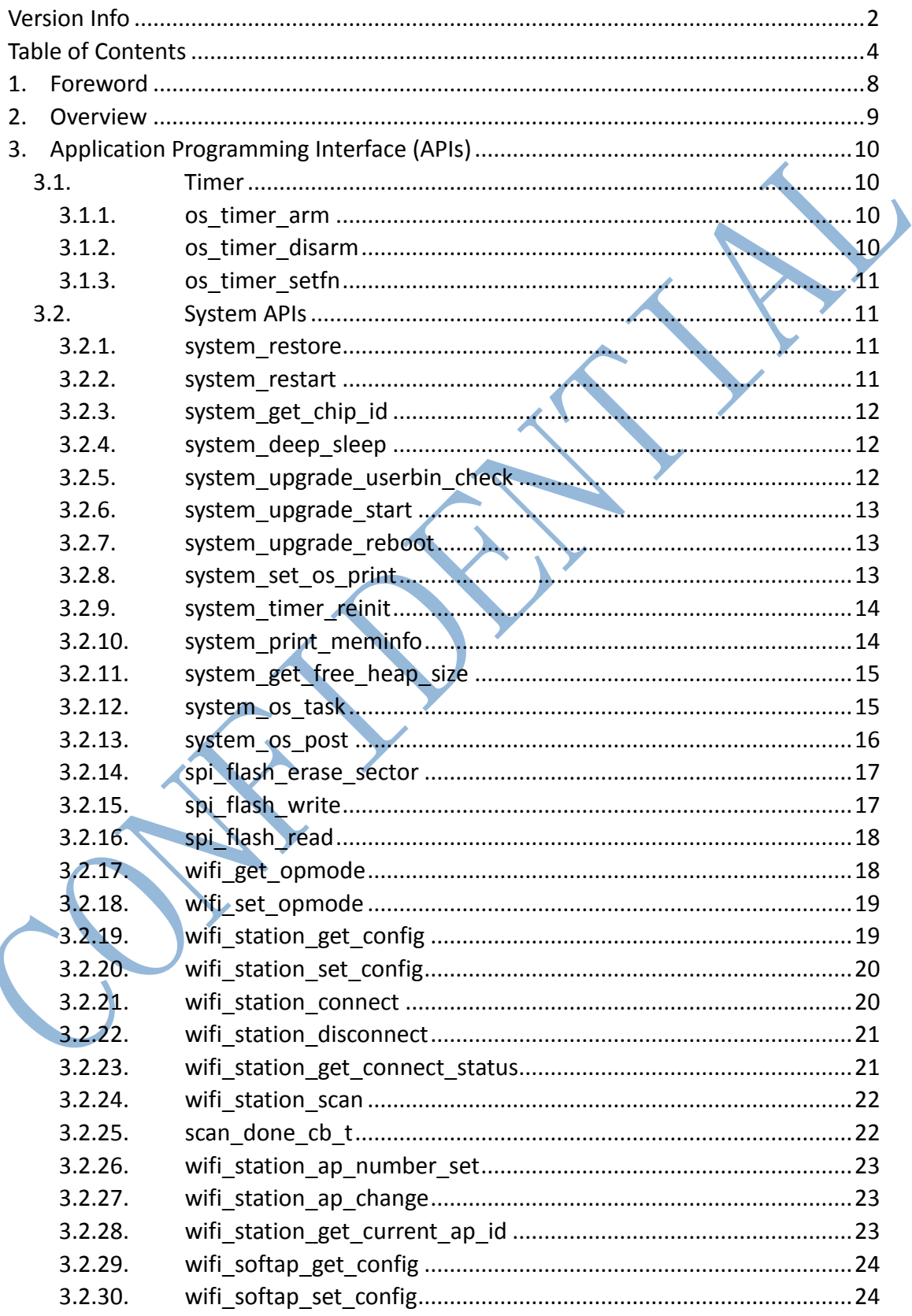

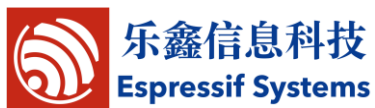

▶

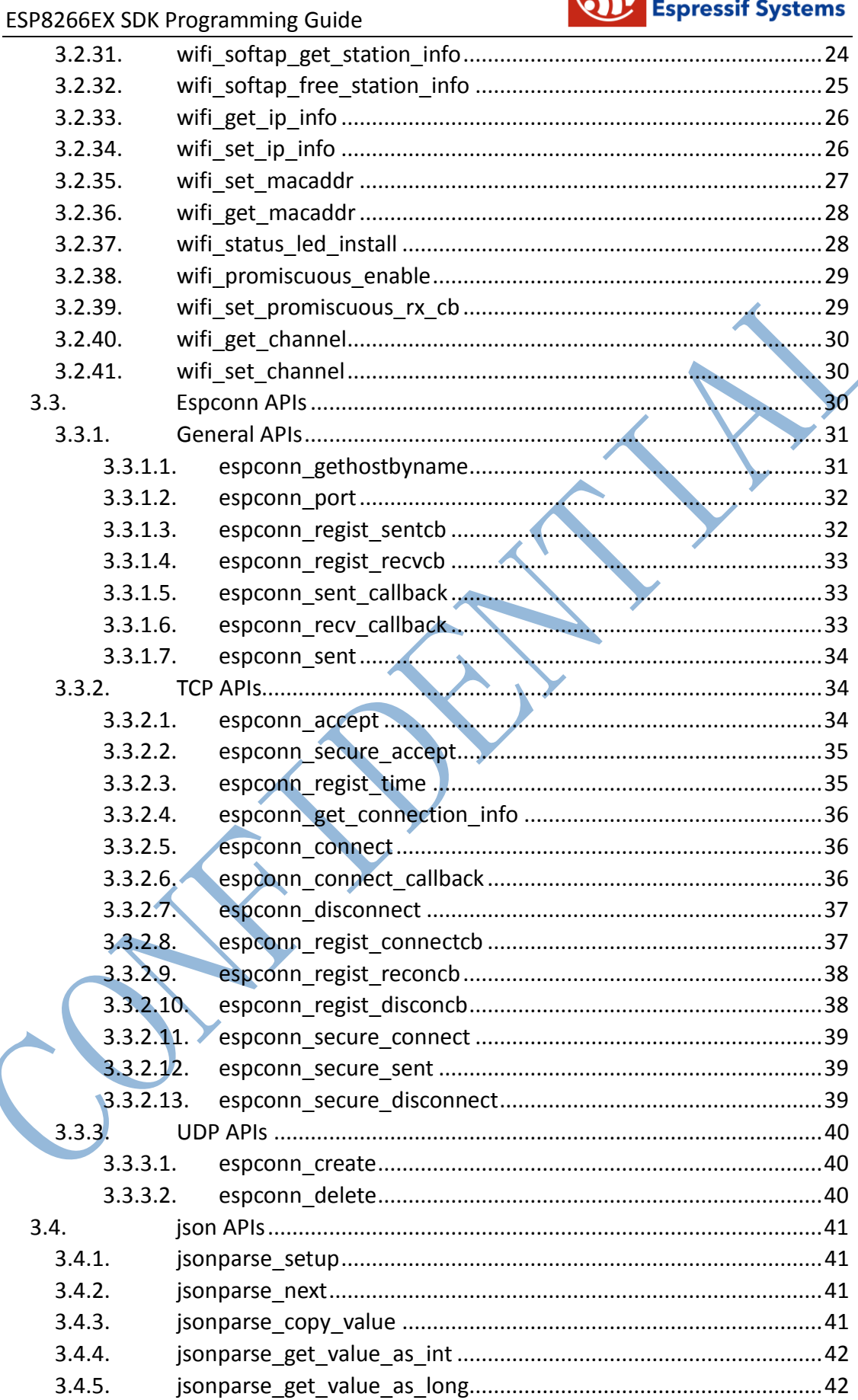

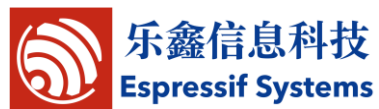

 $\blacktriangleright$ 

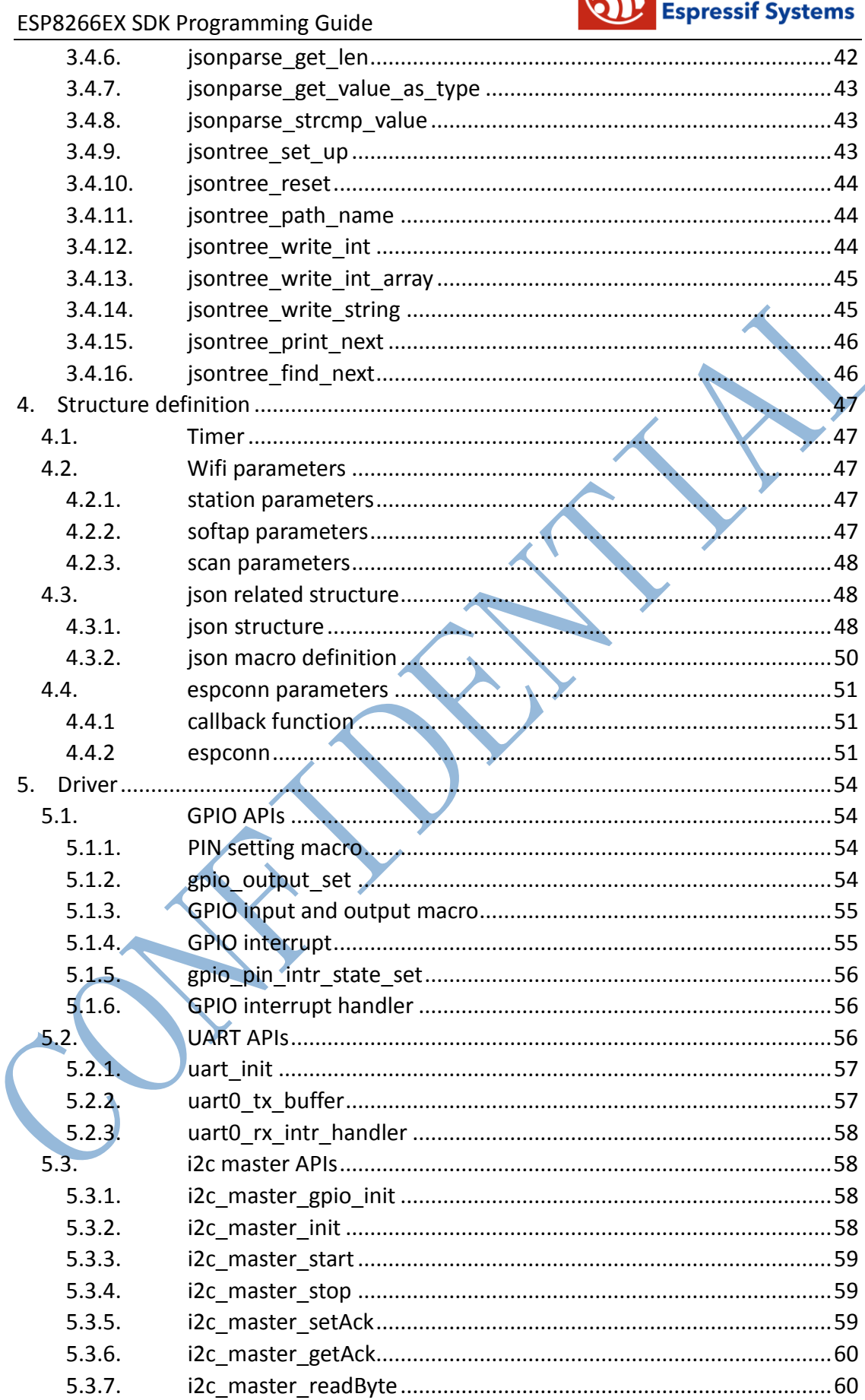

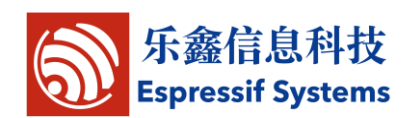

 $\blacktriangleright$ 

#### ESP8266EX SDK Programming Guide

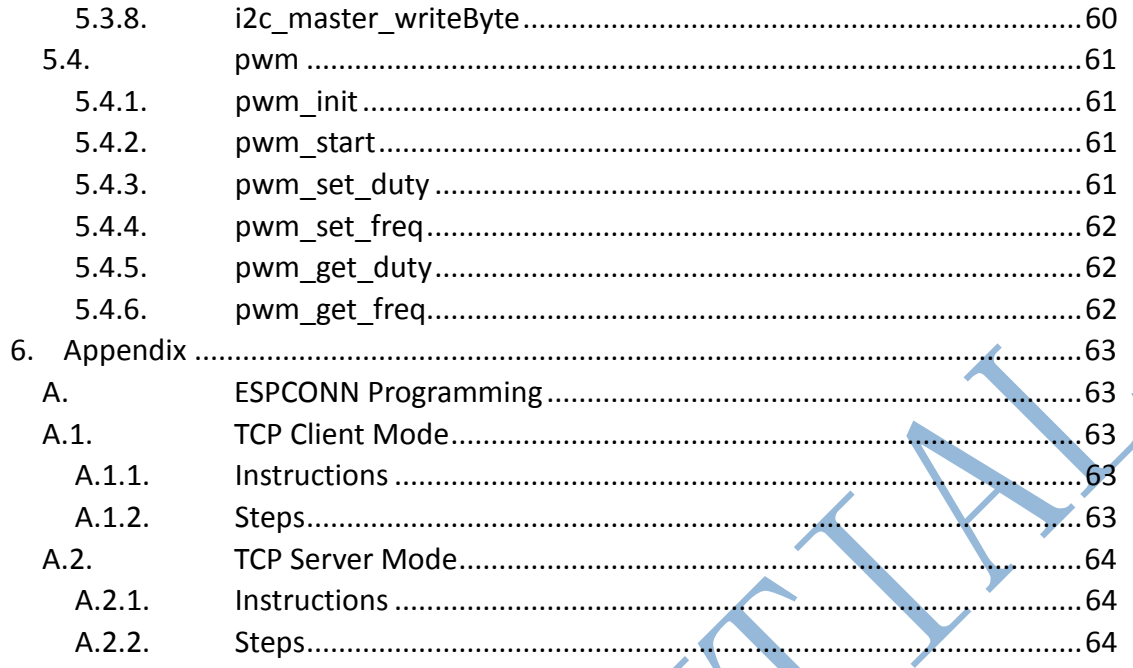

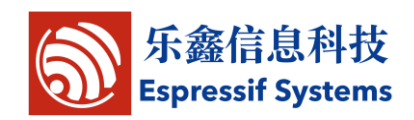

# <span id="page-7-0"></span>**1. Foreword**

The SDK based on ESP8266 IoT platform offers users an easy, fast and efficient way to develop IoT devices.

The programming guide provides overview of the SDK as well as details on the API. It is written for embedded software developers to help them program on ESP8266 IoT platform.

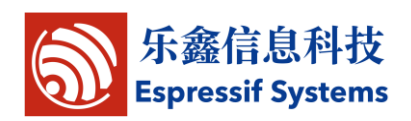

# <span id="page-8-0"></span>**2. Overview**

The SDK provides a set of interfaces for data receive and transmit functions over the Wi-Fi and TCP/IP layer so programmers can focus on application development on the high level. Users can easily make use of the corresponding interfaces to realize data receive and transmit.

All networking functions on the ESP8266 IoT platform are realized in the library, and are not transparent to users. Instead, users can initialize the interface in user\_main.c

void usre init(void) is the default method provided. Users can add functions like firmware initialization, network parameters setting, and timer initialization in the interface.

The SDK provides an API to handle json, and users can also use self-defined data types to handle the them.

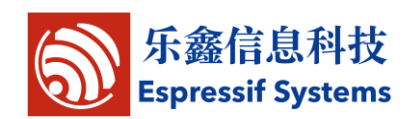

# <span id="page-9-0"></span>**3. Application Programming Interface (APIs)**

# <span id="page-9-1"></span>**3.1.Timer**

Locate in "\esp\_iot\_sdk\include\osapi.h"

### <span id="page-9-2"></span>**3.1.1. os\_timer\_arm**

Function: arm timer

Prototype:

```
void os_timer_arm(ETSTimer *ptimer, uint32_t milliseconds, boolrepeat_flag)
```
Input parameters:

```
ETSTimer*ptimer——Timer structure
```
uint32 t milliseconds——Timing, Unit: milisecond

boolrepeat\_flag——Whether to repeat the timing

Return:

null

# <span id="page-9-3"></span>**3.1.2. os\_timer\_disarm**

Function: Disarm timer Prototype: void os\_timer\_disarm (ETSTimer \*ptimer) Input parameters: ETSTimer\*ptimer——Timer structure Return: null

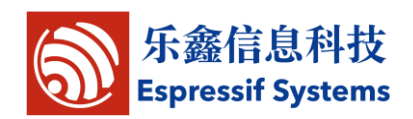

### <span id="page-10-0"></span>**3.1.3. os\_timer\_setfn**

Function: Set timer callback function

Prototype:

void os\_timer\_setfn (ETSTimer \*ptimer, ETSTimerFunc \*pfunction, void \*parg)

Input parameters:

ETSTimer\*ptimer——Timer structure

TESTimerFunc\*pfunction——timer callback function

void\*parg——callback function parameter

Return:

null

# <span id="page-10-1"></span>**3.2.System APIs**

Locate in "\esp\_iot\_sdk \include\user\_interface.h"

### <span id="page-10-2"></span>**3.2.1. system\_restore**

Function: Reset to default settings

Prototype:

void system\_restore(void)

Input parameters:

Return:

null

null<sup>1</sup>

# <span id="page-10-3"></span>**3.2.2. system\_restart**

Function: Restart

Prototype:

void system\_restart(void)

Input parameters:

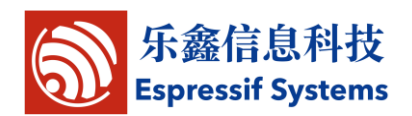

null

Return:

null

### <span id="page-11-0"></span>**3.2.3. system\_get\_chip\_id**

Function: Get chip id

Prototype:

uint32 system\_get\_chip\_id (void)

Input parameters:

null

Return:

Chip id

### <span id="page-11-1"></span>**3.2.4. system\_deep\_sleep**

Function: Set for deep-sleep mode. Device in deep-sleep mode automatically, every X us wake up once. Everytime device wakes up, it starts from user\_init. Prototype: void system\_deep\_sleep(uint32 time\_in\_us) parameters: uint32 time\_in\_us - during the time (us) device is in deep-sleep Return: **NULL** 

### <span id="page-11-2"></span>**3.2.5. system\_upgrade\_userbin\_check**

Function: Check userbin

Function definition:

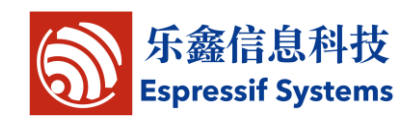

uint8 system\_upgrade\_userbin\_check()

Input parameters:

null

Return:

0x00 : UPGRADE\_FW\_BIN1, i.e., user1.bin

0x01 : UPGRADE\_FW\_BIN2 , i.e., user2.bin

### <span id="page-12-0"></span>**3.2.6. system\_upgrade\_start**

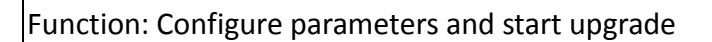

Function definition:

bool system\_upgrade\_start (struct upgrade\_server\_info \*server)

Parameters:

struct upgrade server info \*server – server related parameters

Return

true: start upgrade

false: upgrade can't be started.

# <span id="page-12-1"></span>**3.2.7. system\_upgrade\_reboot**

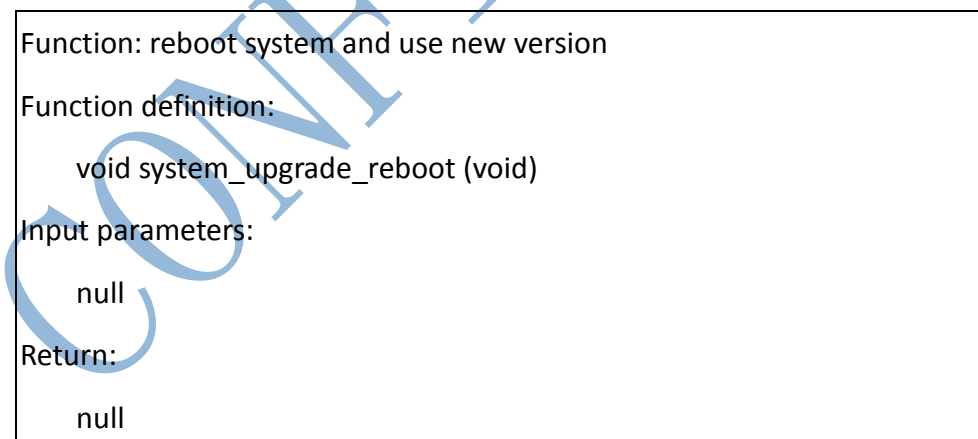

#### <span id="page-12-2"></span>**3.2.8. system\_set\_os\_print**

Function: Turn on/off print logFunction

Function definition:

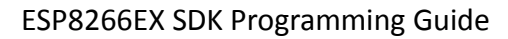

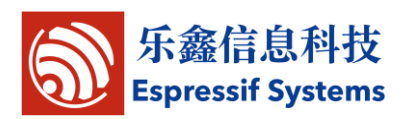

void system\_set\_os\_print (uint8onoff)

Input parameters:

uint8 onoff — turn on/off print function;

0x00 : print function off

0x01: print function on

Defaut: print function on

Return:

null

### <span id="page-13-0"></span>**3.2.9. system\_timer\_reinit**

Function: Reinitiate the timer when you need to use microsecond timer Not es: 1. Define USE\_US\_TIMER; 2. Put system timer reinit at the beginning and user init in the first sentence. Function definition: void system\_timer\_reinit (void) Input parameters: null Return: null

# <span id="page-13-1"></span>**3.2.10. system\_print\_meminfo**

Function: Print memory information, including data/rodata/bss/heap Function definition: void system\_print\_meminfo (void) Input parameters: null Return: null

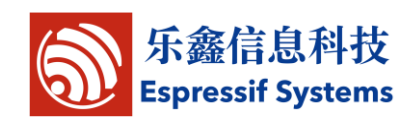

#### <span id="page-14-0"></span>**3.2.11. system\_get\_free\_heap\_size**

```
Function: Get free heap size
```
Function definition:

uint32 system\_get\_free\_heap\_size(void)

Input parameters:

null

Return:

uint32 ——available heap size

#### <span id="page-14-1"></span>**3.2.12. system\_os\_task**

```
Function: Set up tasks
Function definition:
    void system_os_task(os_task_t task, uint8 prio, os_event_t *queue, uint8 
qlen)
Input parameters:
    os_task_t task——task function
    uint8 prio——task priority. 3 priorities are supported, 0/1/2, 0 is the lowest 
priority.
    os_event_t *queue——message queue pointer
    uint8 qlen——message queue depth
Return:
    null
Example:
#define SIG_RX 0
#define TEST_QUEUE_LEN 4
os_event_t *testQueue;
void test task (os event t *e)
{
```
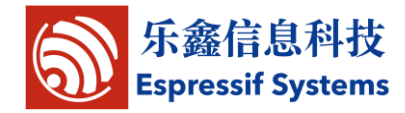

```
ESP8266EX SDK Programming Guide
```

```
switch (e->sig) {
case SIG_RX:
    os printf("sig rx%c\n", (char)e->par);
    break;
default:
break;
     }
}
void task_init(void)
{
lwipIf0EvtQueue = (os_event_t *)os_malloc(sizeof(os_event_t)*TEST_QUEUE_LEN);
system_os_task(test_task, USER_TASK_PRIO_0, testQueue, TEST_QUEUE_LEN);
}
```
### <span id="page-15-0"></span>**3.2.13. system\_os\_post**

```
Function: send message to task
Function definition:
   void system_os_post (uint8 prio, os_signal_t sig, os_param_t par)
Input parameters:
    uint8 prio——task priority, corresponding to that you set up
    os_signal_t sig——message type
    os_param_t par——message parameters
Return:
    null
Refer to the example above:
void task_post(void)
{
system_os_post(USER_TASK_PRIO_0, SIG_RX, 'a');
}
```
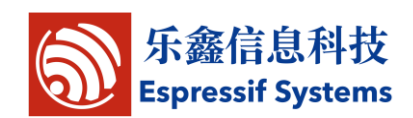

Printout: sig\_rx a

### <span id="page-16-0"></span>**3.2.14. spi\_flash\_erase\_sector**

Function: erase sector in flash

Note: More details in document ""

Prototype:

SpiFlashOpResult spi\_flash\_erase\_sector (uint16 sec)

Parameters:

uint16 sec – Sector number, the count starts at sector 0, 4KB per sector.

Return:

Typedef enum{

SPI\_FLASH\_RESULT\_OK,

SPI\_FLASH\_RESULT\_ERR,

SPI\_FLASH\_RESULT\_TIMEOUT

}SpiFlashOpResult;

# <span id="page-16-1"></span>**3.2.15. spi\_flash\_write**

Function: Write data to flash.

Note: More details in document ""

Prototype:

SpiFlashOpResult spi\_flash\_write (uint32 des\_addr, uint32 \*src\_addr, uint32 size)

Parameters:

uint32 des addr - destination address in flash.

uint32 \*src\_addr – source address of the data.

Uint32 size - length of data

Return:

Typedef enum{

SPI\_FLASH\_RESULT\_OK,

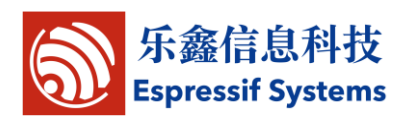

SPI\_FLASH\_RESULT\_ERR,

SPI\_FLASH\_RESULT\_TIMEOUT

}SpiFlashOpResult;

### <span id="page-17-0"></span>**3.2.16. spi\_flash\_read**

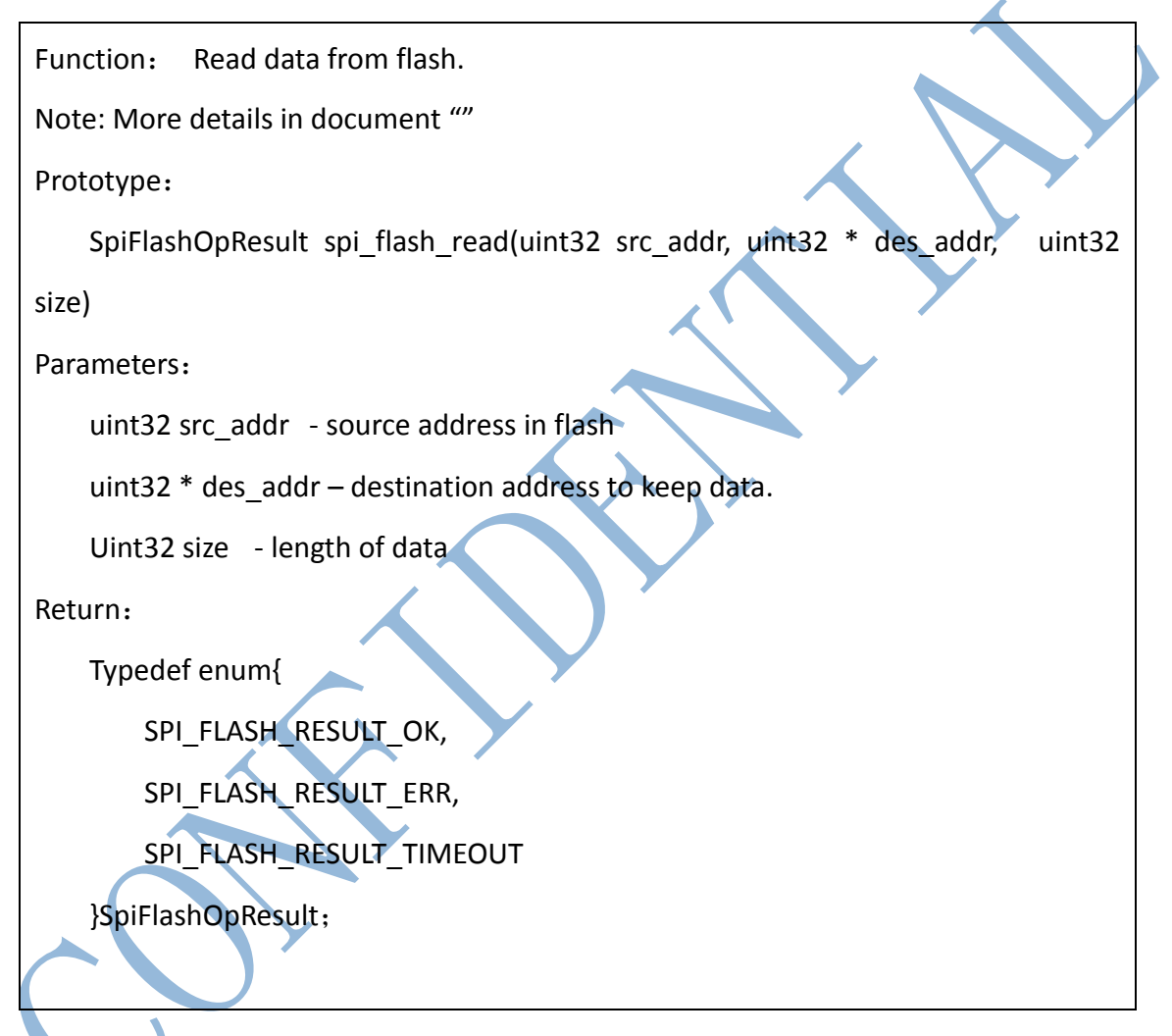

# <span id="page-17-1"></span>**3.2.17. wifi\_get\_opmode**

Function: get wifi working mode

Function definition:

uint8 wifi\_get\_opmode (void)

Input parameters:

#### Return:

Wifi working modes:

0x01 means STATION\_MODE,

0x02 means SOFTAP\_MODE,

0x03 means STATIONAP\_MODE.

# <span id="page-18-0"></span>**3.2.18. wifi\_set\_opmode**

```
Function: set wifi working mode as STATION, SOFTAP or STATION+SOFTAP
Note: 
Versions before esp_iot_sdk_v0.9.2, need to call system_restart() after this api;
after esp_iot_sdk_v0.9.2, need not to restart.
Function definition:
    bool wifi_set_opmode (uint8 opmode)
Input parameters:
    uint8 opmode——Wifi working modes: 0x01 means STATION_MODE, 0x02 
                  means SOFTAP_MODE, 0x03 means STATIONAP_MODE.
Return:
    True - succeed;
    False - fail.
3.2.19. wifi_station_get_config
Function: get wifi station configuration
```
<span id="page-18-1"></span>Function definition:

bool wifi\_station\_get\_config (struct station\_config \*config)

Input parameters:

struct station config \*config——wifi station configuration pointer

Return:

True - succeed;

False - fail.

**Espressif Systems** 

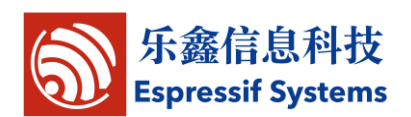

### <span id="page-19-0"></span>**3.2.20. wifi\_station\_set\_config**

Function: Set wifi station configuration

Note: If wifi\_station\_set\_config is called in user\_init , there is no need to call wifi station connect after that, ESP8266 will connect to router automatically; otherwise, need wifi\_station\_connect to connect.

Function definition:

bool wifi\_station\_set\_config (struct station\_config \*config)

Input parameters:

struct station config \*config——wifi station configuration pointer

Return:

True - succeed;

False - fail.

# <span id="page-19-1"></span>**3.2.21. wifi\_station\_connect**

Function: wifi station connected AP

Note : if ESP8266 has already connected to a router, it's necessary to call wifi\_station\_disconnect first, then call wifi\_station\_connect to connect.

Function definition:

bool wifi\_station\_connect (void)

Input parameters:

null

Return:

True - succeed;

False - fail.

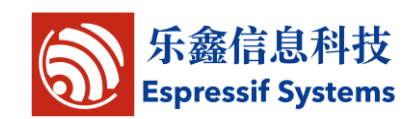

#### <span id="page-20-0"></span>**3.2.22. wifi\_station\_disconnect**

Function: wifi station disconnected AP

Function definition:

bool wifi\_station\_disconnect (void)

Input parameters:

null

Return:

True - succeed;

False - fail.

### <span id="page-20-1"></span>**3.2.23. wifi\_station\_get\_connect\_status**

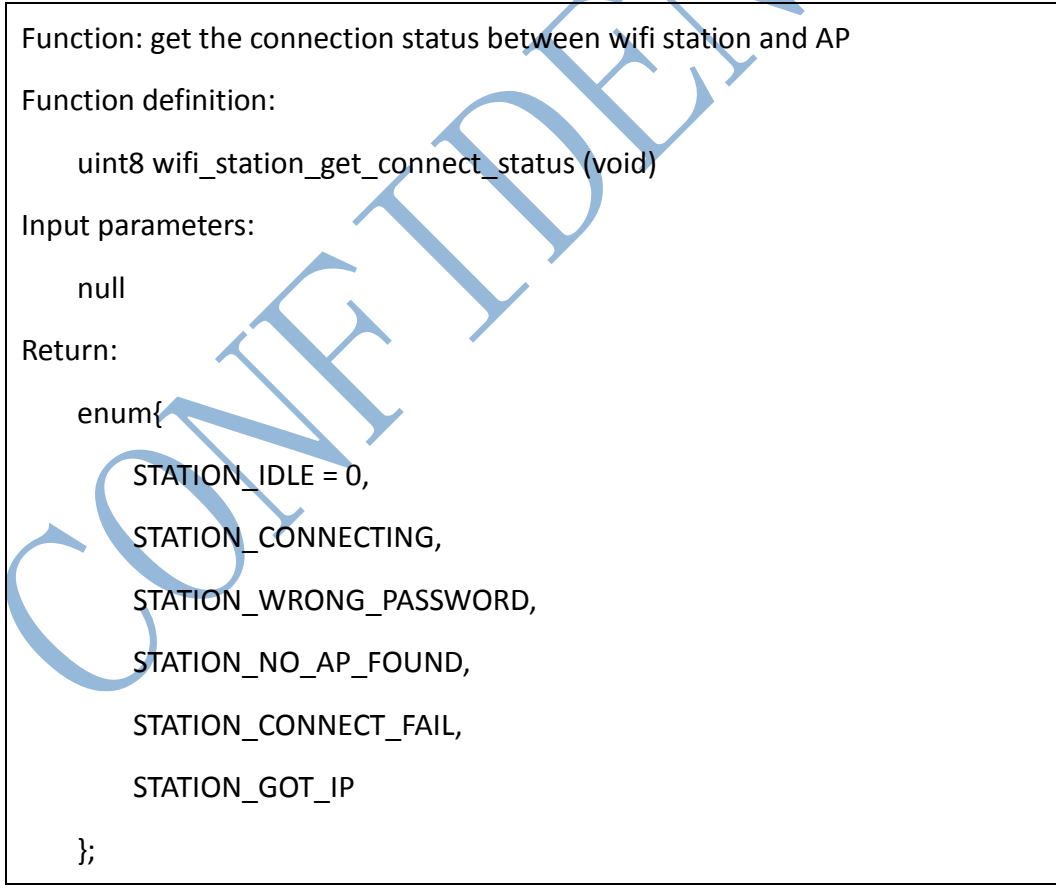

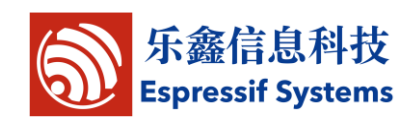

#### <span id="page-21-0"></span>**3.2.24. wifi\_station\_scan**

```
Function: Scan AP
Function definition:
    bool wifi_station_scan (struct scan_config *config, scan_done_cb_t cb);
Structure:
struct scan_config{
    uint8 *ssid; // AP's ssid
    uint8 *bssid; // AP's bssid
    uint8 channel; //scan a specific channel
};
Parameters:
    struct scan config *config – AP config for scan
        if config = Null, scan all APs
        if config.ssid、config.bssid are null, config.channel isn't null, ESP8266 will scan
the specific channel.
    scan_done_cb_t cb - callback function after scan
Return:
    True - succeed;
    False - fail.
3.2.25. scan_done_cb_t
```
<span id="page-21-1"></span>Function: scan callback function

Function definition:

void scan\_done\_cb\_t (void \*arg, STATUS status);

Input parameters:

void \*arg——get Ap's input parameters

STATUS status——get status

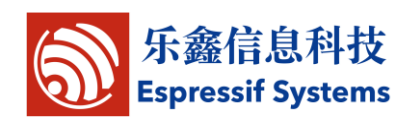

Return:

null

### <span id="page-22-0"></span>**3.2.26. wifi\_station\_ap\_number\_set**

Function: Set the number of APs that can be recorded for ESP8266 station. When ESP8266 station connects to an AP, ESP8266 keeps a record of this AP. Record id starts counting from 0.

Prototype:

```
bool wifi_station_ap_number_set (uint8 ap_number);
```
Parameters:

```
uint8 ap_number—— how many APs can be recorded (MAX: 5)
```

```
eg: if ap number is 5, record id : 0 ~ 4
```
Return:

```
True - succeed;
```
False - fail.

# <span id="page-22-1"></span>**3.2.27. wifi\_station\_ap\_change**

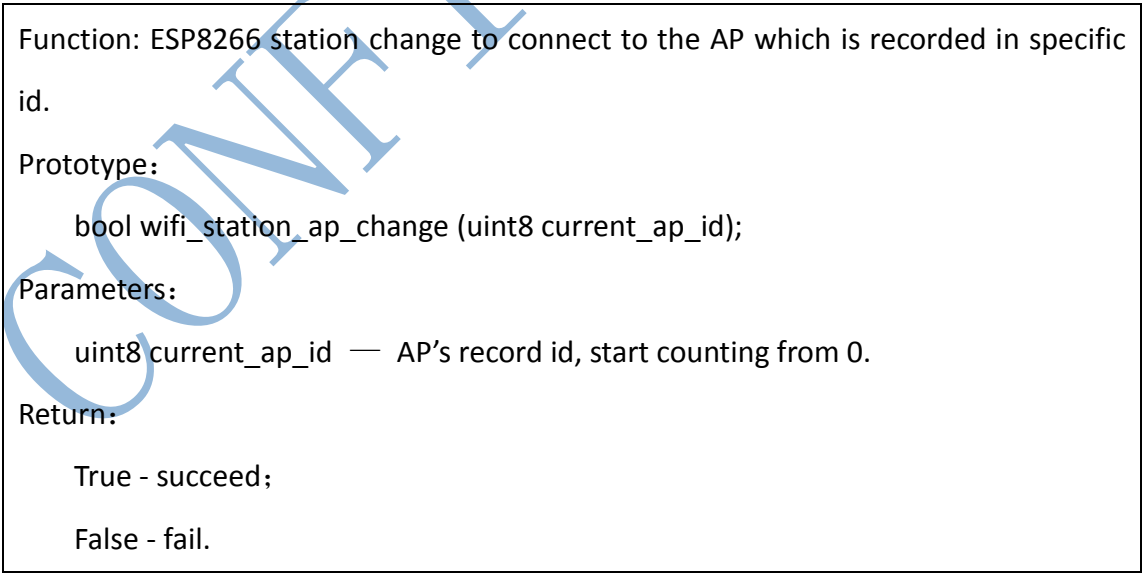

# <span id="page-22-2"></span>**3.2.28. wifi\_station\_get\_current\_ap\_id**

Function: Get the current record id of AP.

ESP8266EX SDK Programming Guide

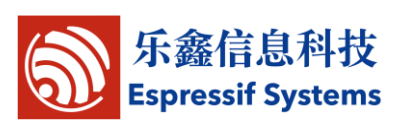

Prototype:

Uint8 wifi\_station\_get\_current\_ap\_id ();

Parameter:

Null

Return:

The record id of the AP which ESP8266 is connected with right now.

# <span id="page-23-0"></span>**3.2.29. wifi\_softap\_get\_config**

Function: set wifi softap configuration

Function definition:

bool wifi\_softap\_get\_config(struct softap\_config \*config)

Parameter:

struct softap\_config \*config——ESP8266 softap config

Return:

True - succeed;

False - fail.

# <span id="page-23-1"></span>**3.2.30. wifi\_softap\_set\_config**

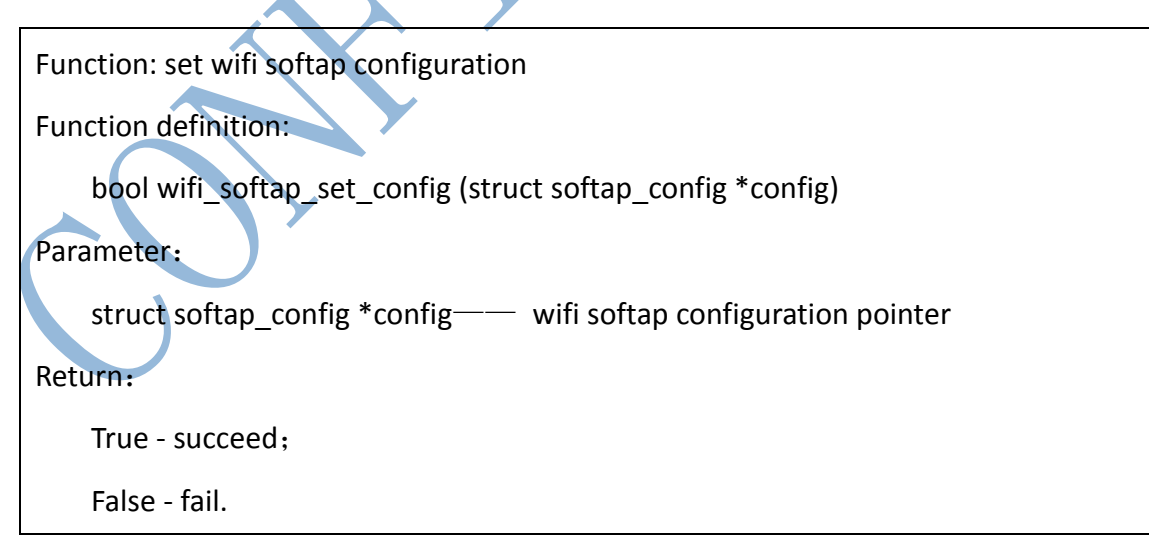

# <span id="page-23-2"></span>**3.2.31. wifi\_softap\_get\_station\_info**

Function: get connected station devices under softap mode, including mac and ip

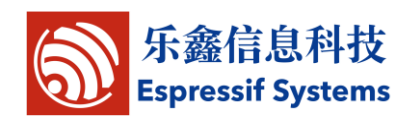

Function definition:

```
struct station_info * wifi_softap_get_station_info(void)
```
Input parameters:

null

Return:

struct station info\*——station information structure

# <span id="page-24-0"></span>**3.2.32. wifi\_softap\_free\_station\_info**

```
Function: free the struct station info by calling the wifi_softap_get_station_info
          function
Function definition:
void wifi_softap_free_station_info(void)
Input parameters:
    null
Return:
    null
Examples of getting mac and ip information:
Method 1:
struct station info * station = wifi_softap_get_station_info();
struct station_info * next_station;
while(station){
         os_printf("bssid : "MACSTR", ip : "IPSTR"\n", MAC2STR(station->bssid),
IP2STR(&station->ip));
         next station = STAILQ NEXT(station, next);
         os_free(station); // Free it directly
         station = next_station;
}
Method 2:
struct station_info * station = wifi_softap_get_station_info();
```
ESP8266EX SDK Programming Guide

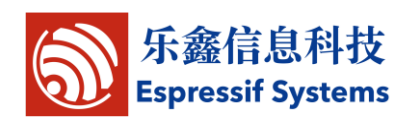

while(station){

os\_printf("bssid : "MACSTR", ip : "IPSTR"\n", MAC2STR(station->bssid), IP2STR(&station->ip));

station = STAILQ\_NEXT(station, next);

}

wifi\_softap\_free\_station\_info(); // Free it by calling functions

#### <span id="page-25-0"></span>**3.2.33. wifi\_get\_ip\_info**

Function: Get ip info of wifi station or softap interface

Function definition:

bool wifi\_get\_ip\_info(uint8 if\_index, struct ip\_info \*info)

Parameters:

uint8 if index——the interface to get ip info: 0x00 for STATION IF, 0x01 for

SOFTAP\_IF.

struct ip\_info \*info——pointer to get ip info of a certain interface

Return:

True - succeed;

False - fail.

# <span id="page-25-1"></span>**3.2.34. wifi\_set\_ip\_info**

Function: Set ip address of ESP8266 station or softAP

Note: only can be used in user init.

Function definition:

bool wifi\_set\_ip\_info(uint8 if\_index, struct ip\_info \*info)

Prototype:

uint8 if index  $-$  set station ip or softAP ip

#define STATION\_IF 0x00

#define SOFTAP\_IF 0x01

struct ip\_info  $*$ info  $-$  ip information

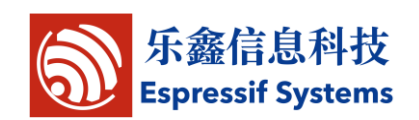

# Example: struct ip\_info info; IP4\_ADDR(&info.ip, 192, 168, 3, 200); IP4\_ADDR(&info.gw, 192, 168, 3, 1); IP4\_ADDR(&info.netmask, 255, 255, 255, 0); wifi\_set\_ip\_info(STATION\_IF, &info); IP4\_ADDR(&info.ip, 10, 10, 10, 1); IP4\_ADDR(&info.gw, 10, 10, 10, 1); IP4\_ADDR(&info.netmask, 255, 255, 255, 0); wifi\_set\_ip\_info(SOFTAP\_IF, &info); Return: True - succeed; False - fail.

# <span id="page-26-0"></span>**3.2.35. wifi\_set\_macaddr**

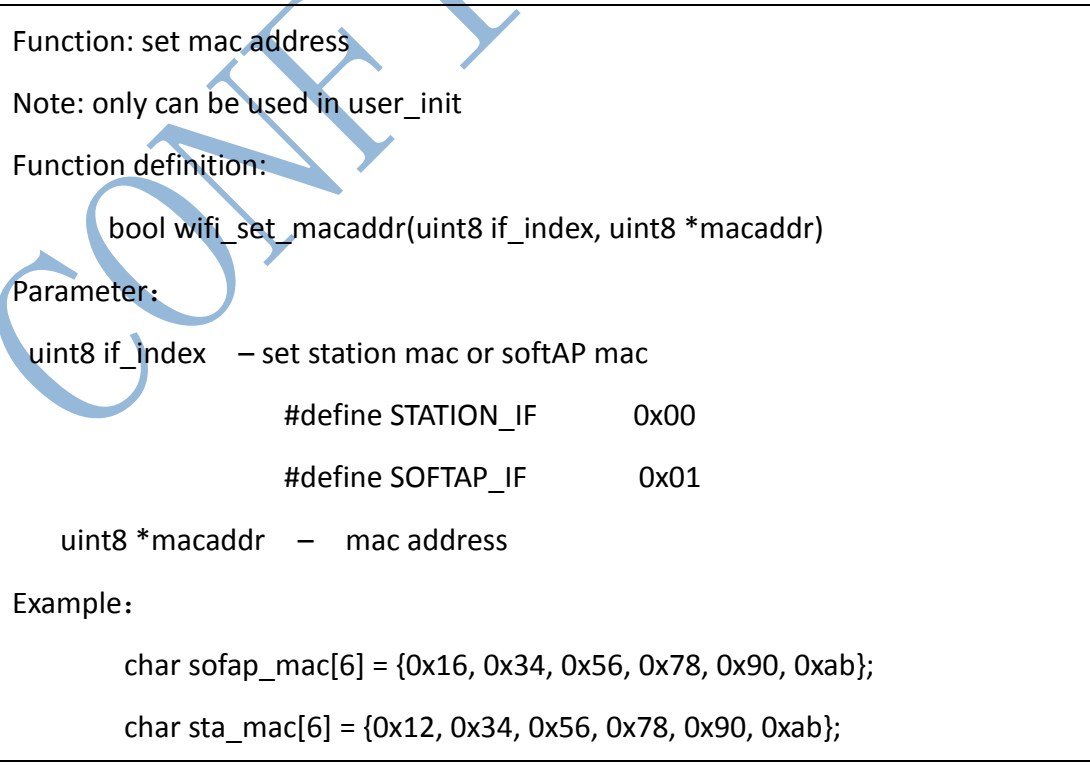

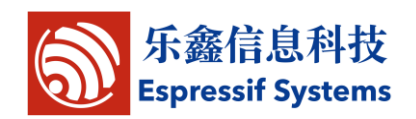

wifi\_set\_macaddr(SOFTAP\_IF, sofap\_mac);

wifi\_set\_macaddr(STATION\_IF, sta\_mac);

Return:

True - succeed;

False - fail.

#### <span id="page-27-0"></span>**3.2.36. wifi\_get\_macaddr**

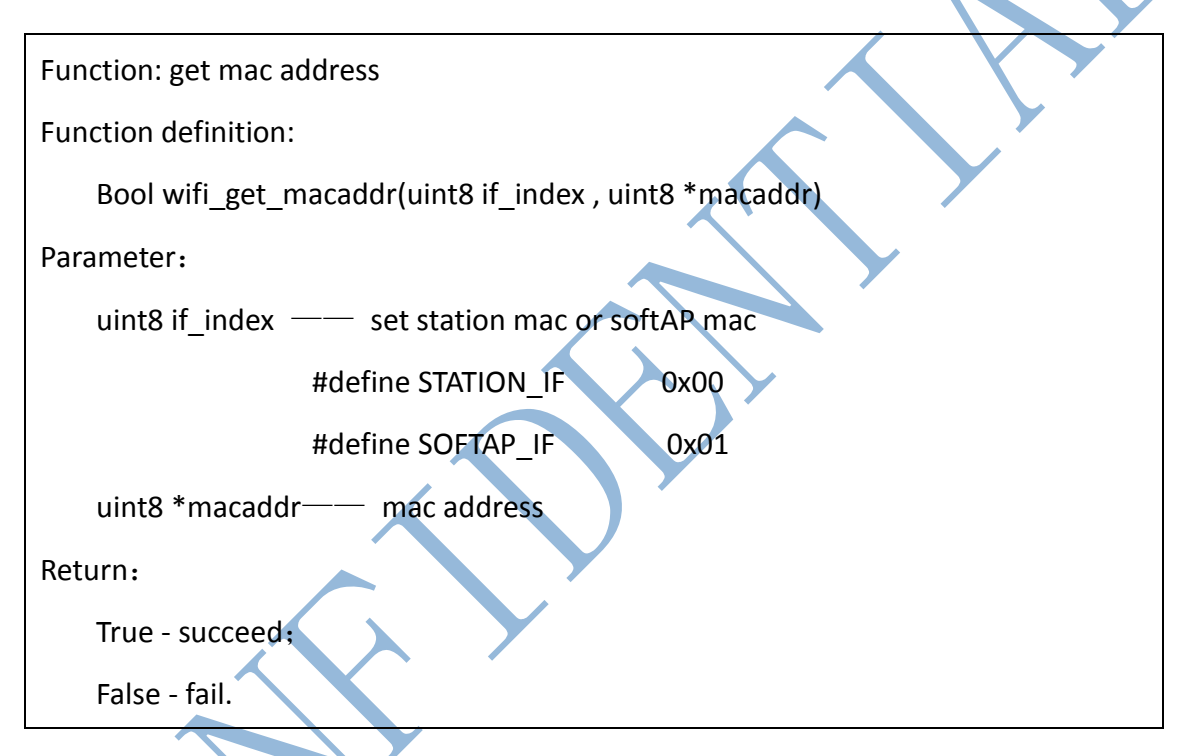

# <span id="page-27-1"></span>**3.2.37. wifi\_status\_led\_install**

Function: Install wifi status LED

Function definition:

Void wifi\_status\_led\_install (uint8 gpio\_id, uint32 gpio\_name, uint8 gpio\_func)

Parameter:

uint8 gpio id——gpio number

uint8 gpio\_name——gpio mux name

uint8 gpio\_func——gpio function

Return:

ESP8266EX SDK Programming Guide

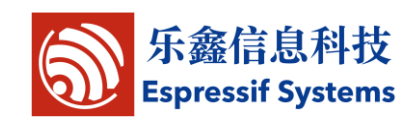

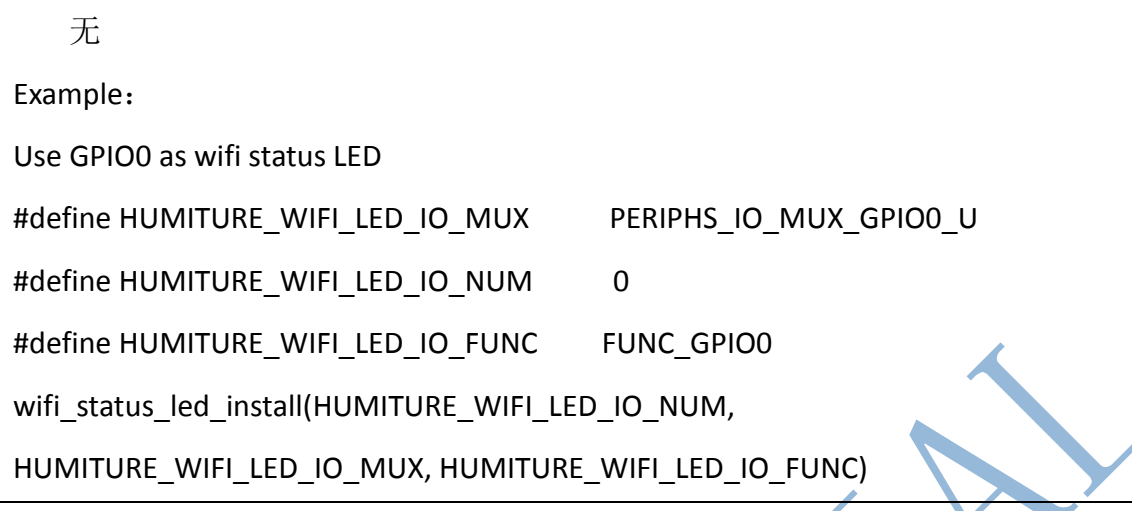

### <span id="page-28-0"></span>**3.2.38. wifi\_promiscuous\_enable**

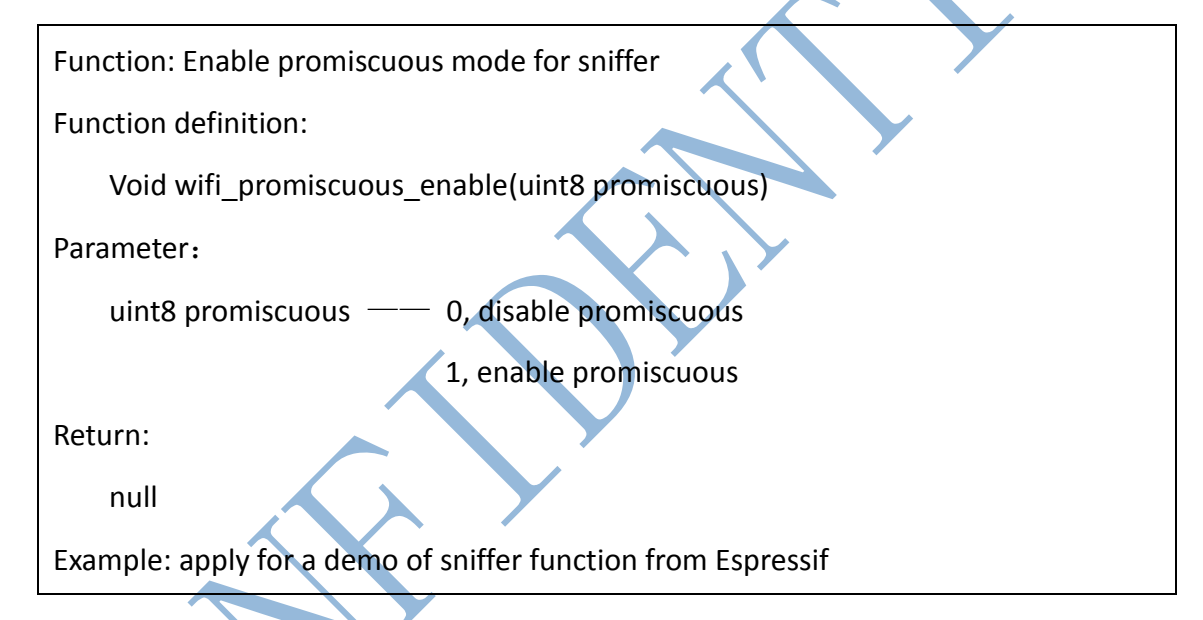

# <span id="page-28-1"></span>**3.2.39. wifi\_set\_promiscuous\_rx\_cb**

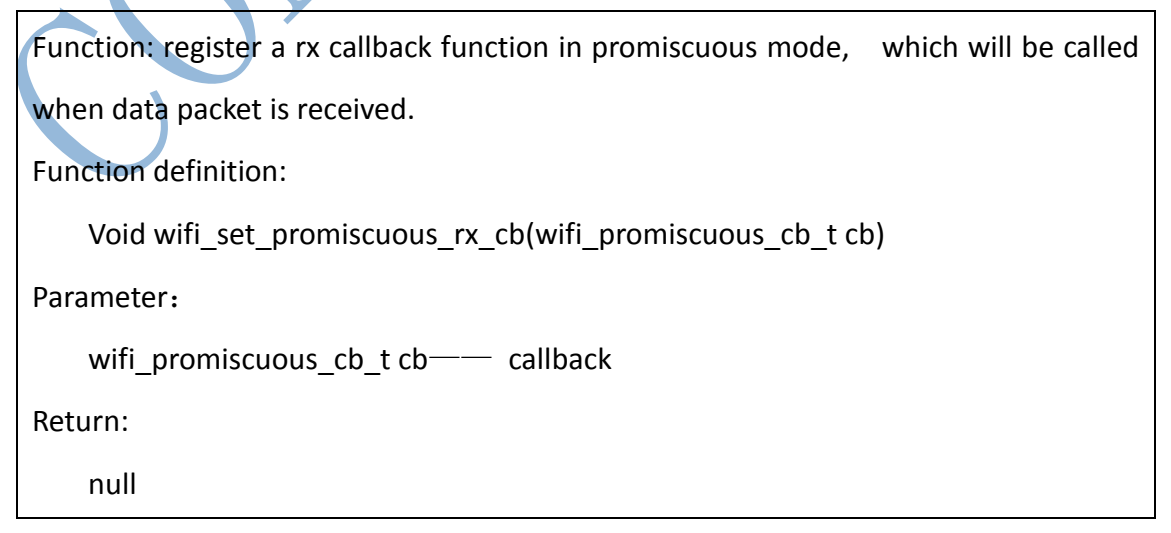

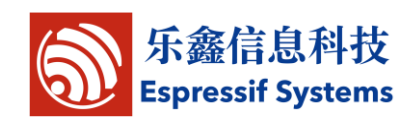

#### <span id="page-29-0"></span>**3.2.40. wifi\_get\_channel**

Function: get channel number, for sniffer

Function definition:

uint8 wifi\_get\_channel(void)

parameters:

null

Return:

Channel number

# <span id="page-29-1"></span>**3.2.41. wifi\_set\_channel**

Function: set channel number, for sniffer

Function definition:

bool wifi\_set\_channel (uint8 channel)

Parameters:

uint8 channel—— channel number

Return:

True - succeed;

False - fail.

# <span id="page-29-2"></span>**3.3.Espconn APIs**

Locate in "esp\_iot\_sdk\include\espconn.h"

General APIs: APIs can be used for both TCP and UDP.

TCP APIs: APIs that are only used for TCP.

UDP APIs: APIs that are only used for UDP.

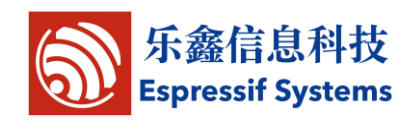

#### <span id="page-30-0"></span>**3.3.1. General APIs**

#### <span id="page-30-1"></span>**3.3.1.1. espconn\_gethostbyname**

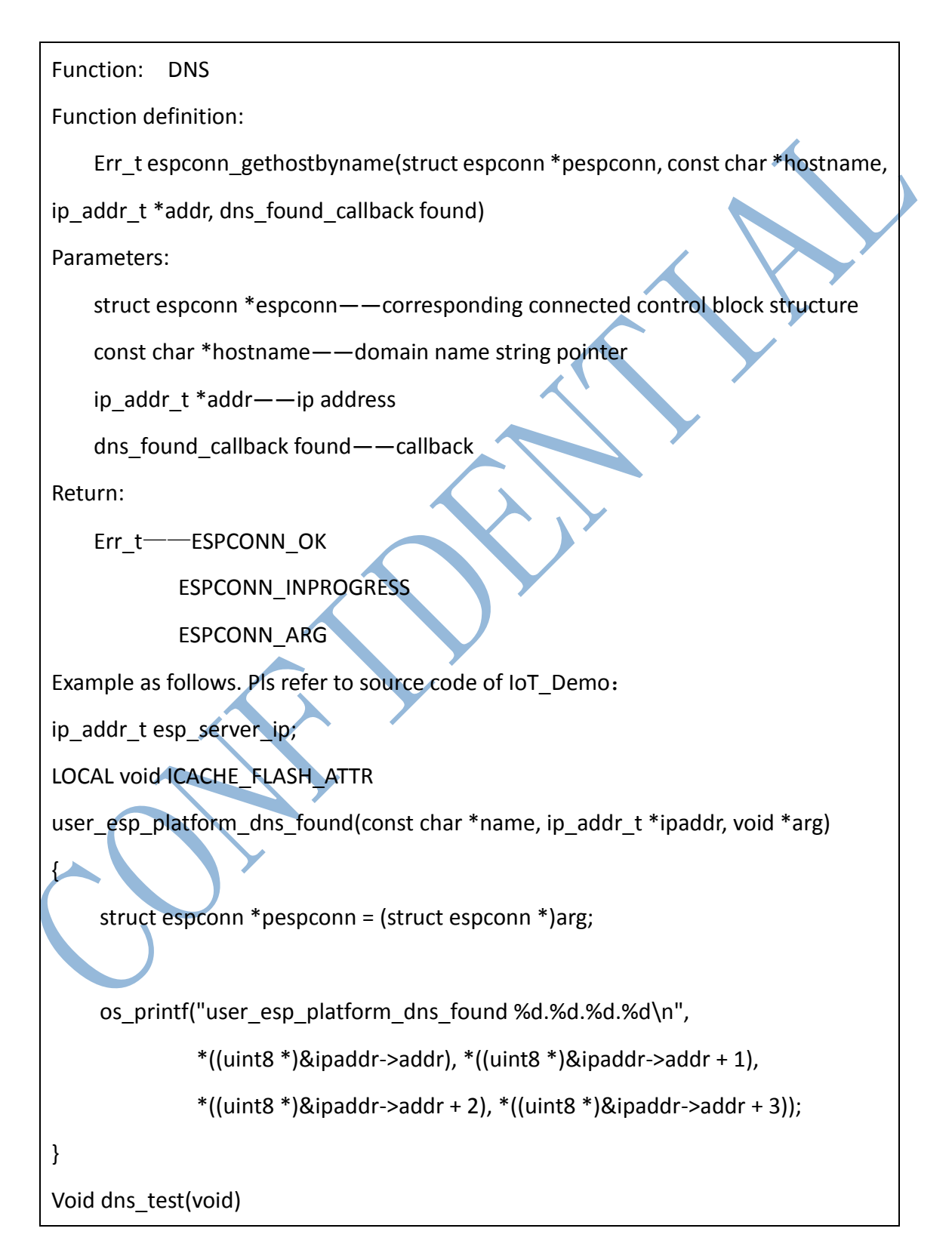

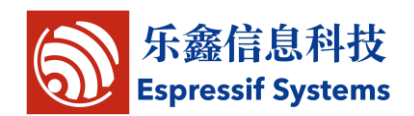

espconn\_gethostbyname(pespconn,"iot.espressif.cn",&esp\_server\_ip,user\_esp\_platf orm\_dns\_found);

#### <span id="page-31-0"></span>}

{

#### **3.3.1.2. espconn\_port**

Function: get void ports

Function definition:

uint32 espconn\_port(void);

Input parameters:

null

Return:

#### <span id="page-31-1"></span>**3.3.1.3. espconn\_regist\_sentcb**

Function: register data sent function which will be called back when data are successfully sent.

Function definition:

Sint8 espconn\_regist\_sentcb(struct\_espconn\_\*espconn, espconn\_sent\_callback sent cb)

Parameters:

struct espconn \*espconn——corresponding connected control block structure

espconn\_sent\_callback sent\_cb——registered callback function

Return:

0 - succeed, #define ESPCONN OK 0

Not 0 - error, pls refer to espconn.h

uint32——id of the port you get

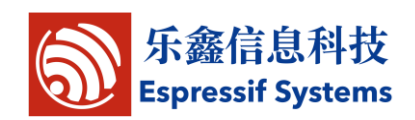

#### <span id="page-32-0"></span>**3.3.1.4. espconn\_regist\_recvcb**

Function: register data receive function which will be called back when data are received

Function definition:

Sint8 espconn regist recvcb(struct espconn \*espconn, espconn recv callback

recv\_cb)

Input parameters:

struct espconn \*espconn——corresponding connected control block structure

espconn\_connect\_callback connect\_cb——registered callback function

Return:

0 - succeed, #define ESPCONN\_OK 0

<span id="page-32-1"></span>Not 0 - error, pls refer to espconn.h

#### **3.3.1.5. espconn\_sent\_callback**

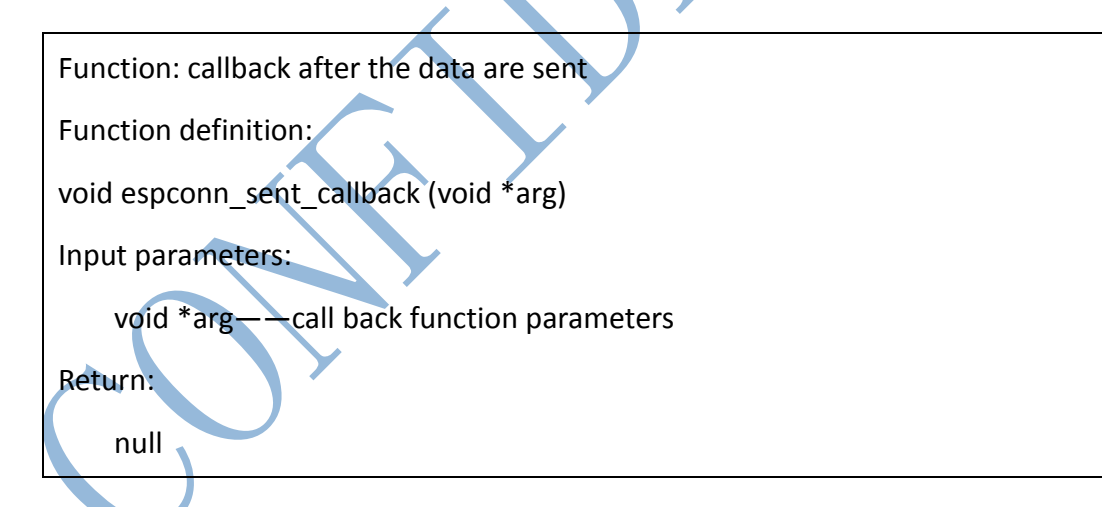

#### <span id="page-32-2"></span>**3.3.1.6. espconn\_recv\_callback**

33 / 64 Espressif Systems June 19, 2014 Function: callback after data are received Function definition: void espconn recv callback (void \*arg, char \*pdata, unsigned short len) Input parameters:

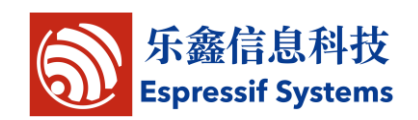

void \*arg——callback function parameters

char \*pdata——received data entry parameters

unsigned short len——received data length

Return:

null

#### <span id="page-33-0"></span>**3.3.1.7. espconn\_sent**

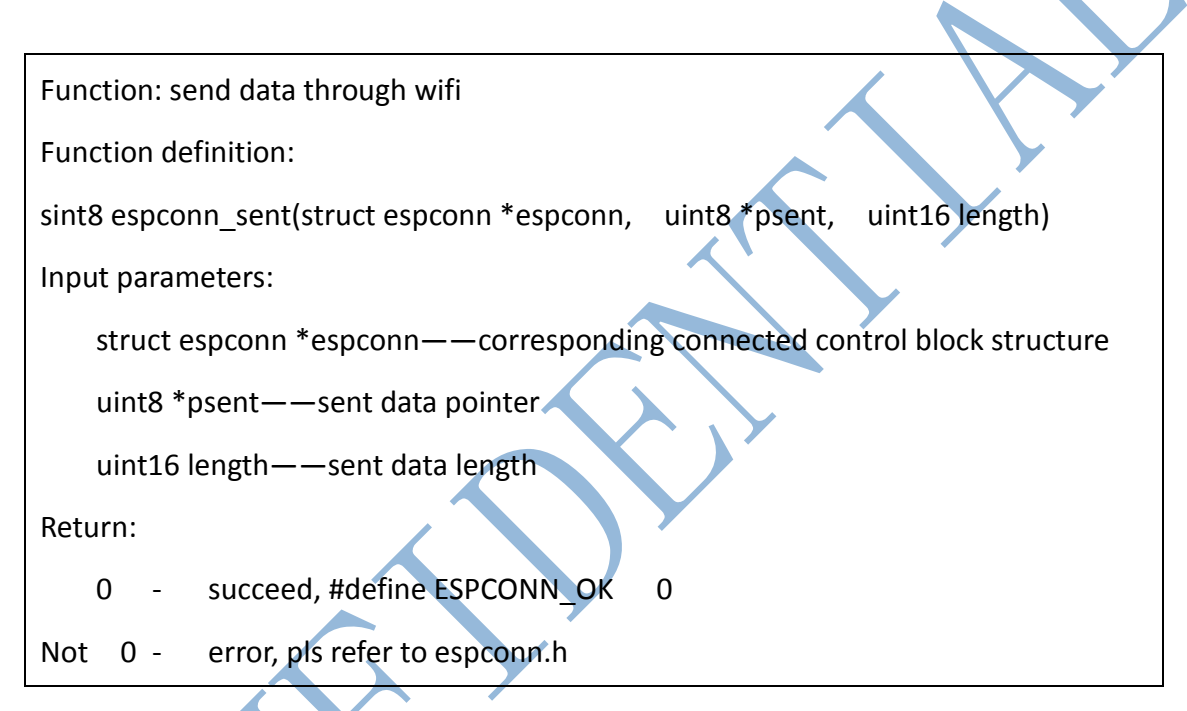

# <span id="page-33-1"></span>**3.3.2. TCP APIs**

# <span id="page-33-2"></span>**3.3.2.1. espconn\_accept**

Function: listening connection. This function is used when create a TCP server.

Function definition:

sint8 espconn\_accept(struct espconn \*espconn)

Input parameters:

struct espconn \*espconn——corresponding connected control block structure

Return:

0 - succeed, #define ESPCONN OK 0

ESP8266EX SDK Programming Guide

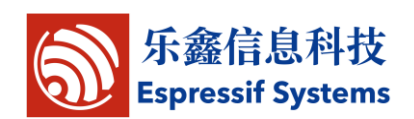

<span id="page-34-0"></span>Not 0 - error, pls refer to espconn.h

#### **3.3.2.2. espconn\_secure\_accept**

Function: encrypted listening connection. This function is used when create a TCP server which support SSL. Function definition: sint8 espconn\_secure\_accept(struct espconn \*espconn) Input parameters: struct espconn \*espconn——corresponding connected control block structure Return: 0 - succeed, #define ESPCONN\_OK Not 0 - error, pls refer to espconn.h

#### <span id="page-34-1"></span>**3.3.2.3. espconn\_regist\_time**

Function: register timeout interval when ESP8266 is TCP server Function definition: sint8 espconn\_regist\_time(struct espconn \*espconn, uint32 interval, uint8 type\_flag) Input parameters: struct espconn \*espconn——corresponding connected control block structure uint32 interval ——timeout interval, unit: second, maximum: 7200 seconds uint8 type flag  $-\text{-}0$ , set all connections; 1, set a single connection Return: 0 - succeed, #define ESPCONN\_OK 0 Not 0 - error, pls refer to espconn.h

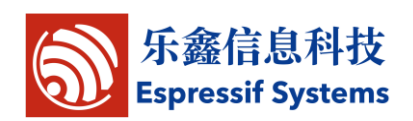

#### <span id="page-35-0"></span>**3.3.2.4. espconn\_get\_connection\_info**

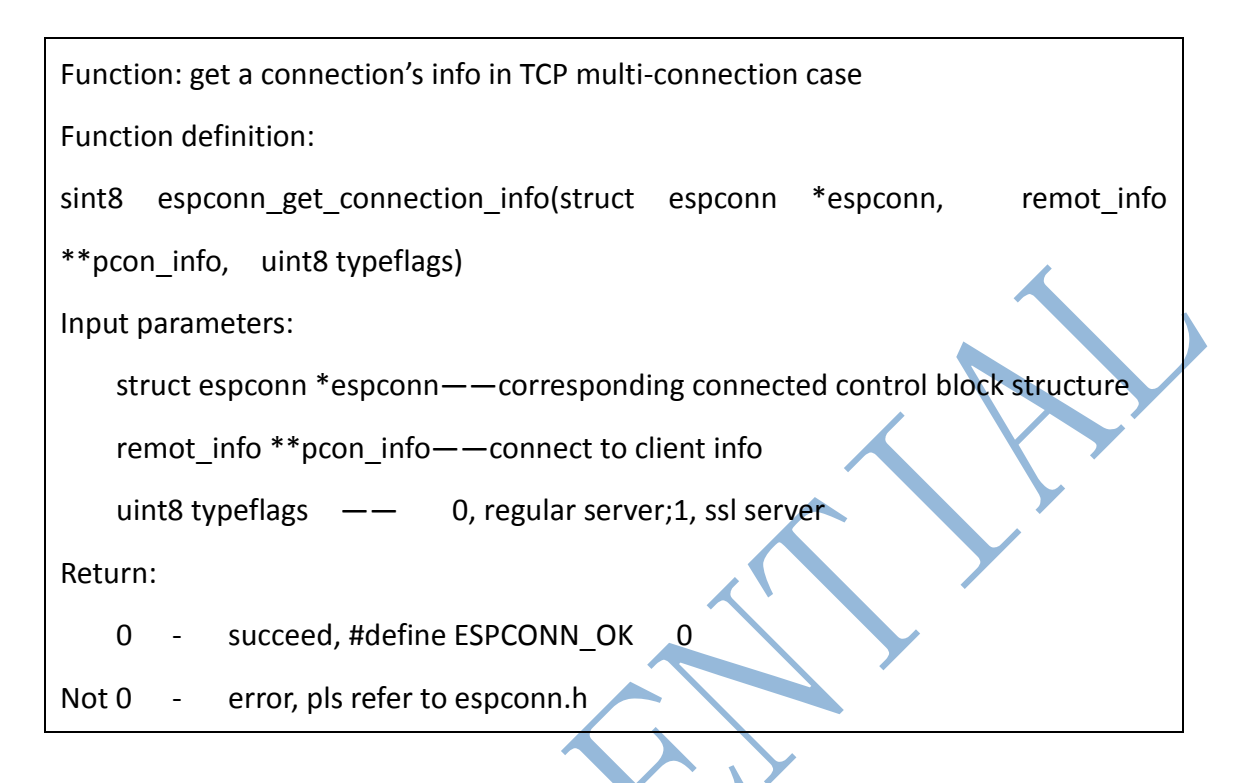

#### <span id="page-35-1"></span>**3.3.2.5. espconn\_connect**

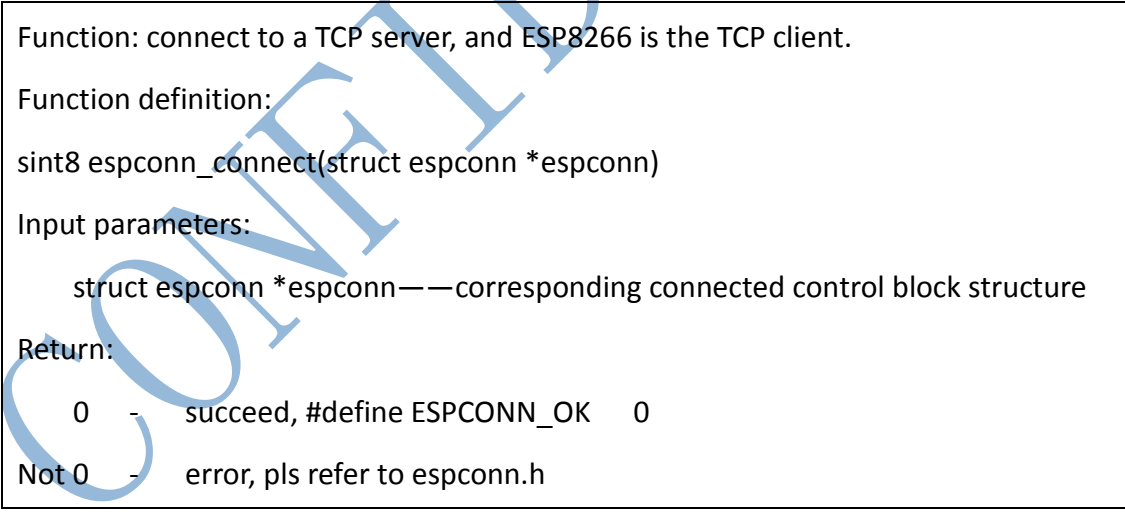

#### <span id="page-35-2"></span>**3.3.2.6. espconn\_connect\_callback**

Function: successful listening(ESP8266 as TCP server) or connection(ESP8266 as TCP client) callback Function definition:

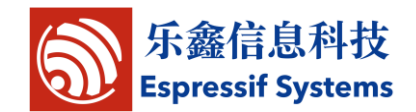

ESP8266EX SDK Programming Guide

```
void espconn_connect_callback (void *arg)
Input parameters:
    void *arg——callback function parameters
```
Return:

null

#### <span id="page-36-0"></span>**3.3.2.7. espconn\_disconnect**

Function: disconnect a TCP connection

Function definition:

sint8 espconn\_disconnect(struct espconn \*espconn);

Input parameters:

struct espconn \*espconn——corresponding connected control block structure

Return:

0 - succeed, #define ESPCONN\_OK 0

<span id="page-36-1"></span>Not 0 - error, pls refer to espconn.h

### **3.3.2.8. espconn\_regist\_connectcb**

Function: register connection function which will be called back under successful TCP connection Function definition: Sint8 espconn regist connectcb(struct espconn \*espconn, espconn\_connect\_callback connect\_cb) Input parameters: struct espconn \*espconn——corresponding connected control block structure espconn\_connect\_callback connect\_cb——registered callback function Return: 0 - succeed, #define ESPCONN\_OK 0

ESP8266EX SDK Programming Guide

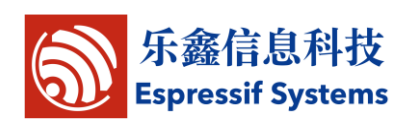

Not 0 - error, pls refer to espconn.h

#### <span id="page-37-0"></span>**3.3.2.9. espconn\_regist\_reconcb**

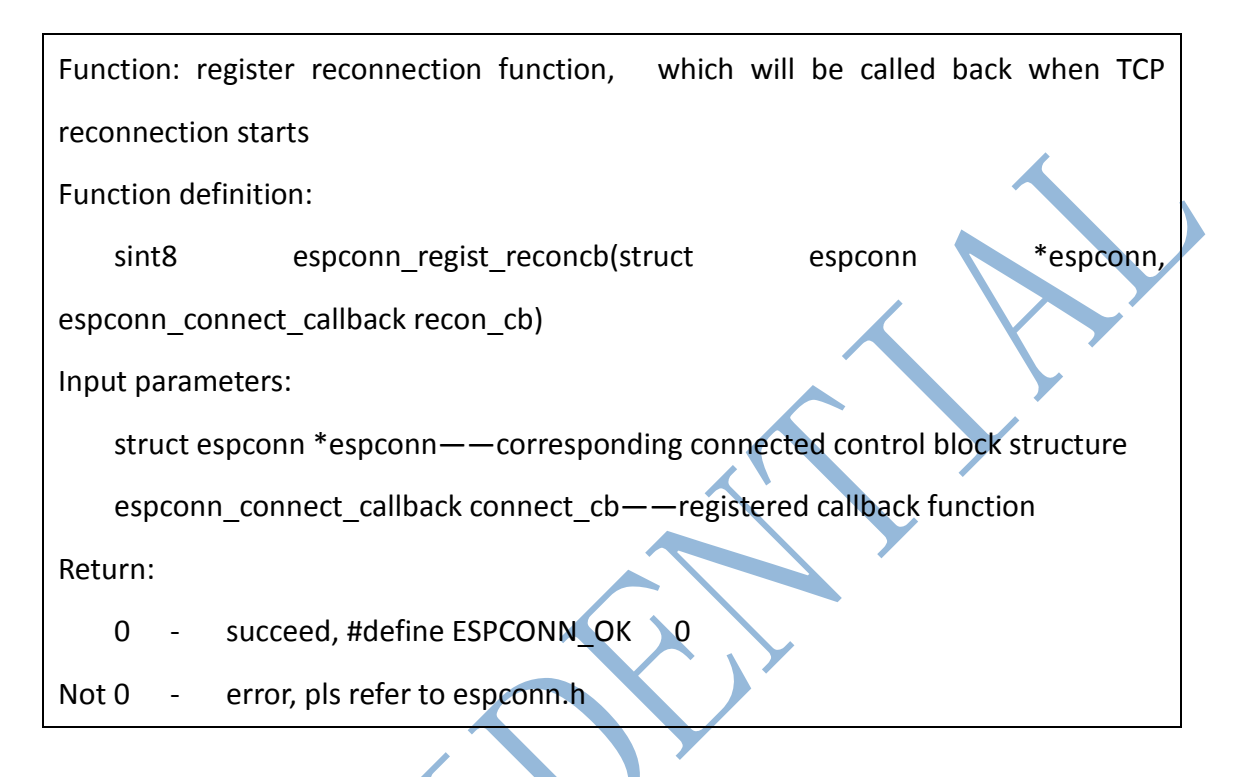

#### <span id="page-37-1"></span>**3.3.2.10. espconn\_regist\_disconcb**

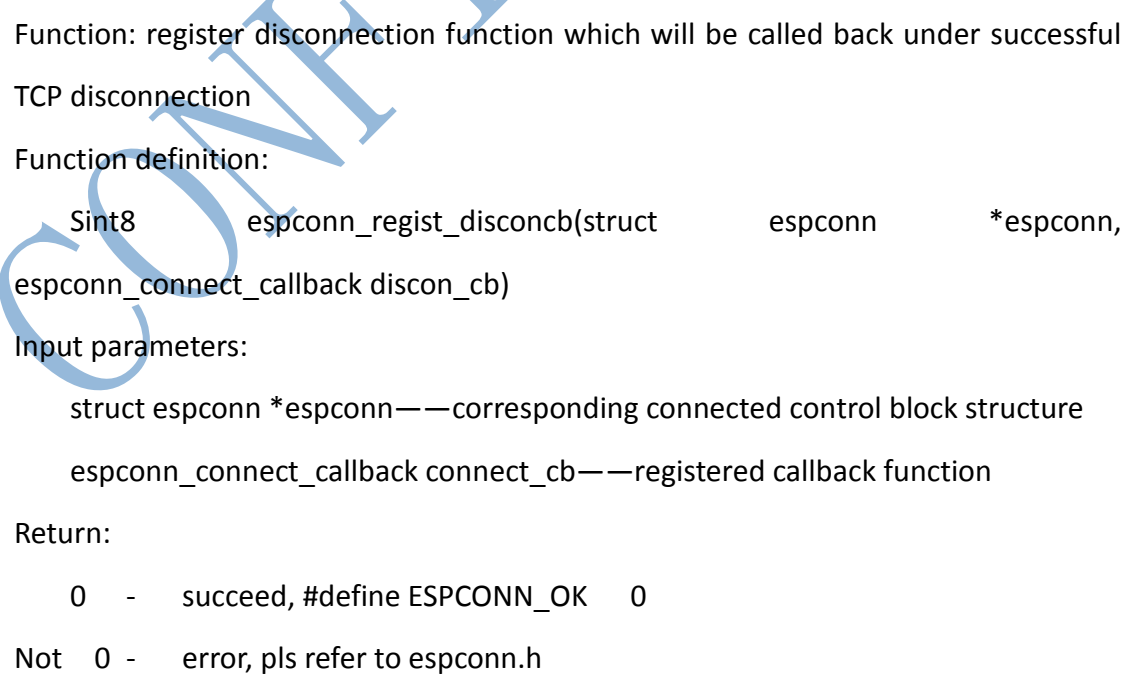

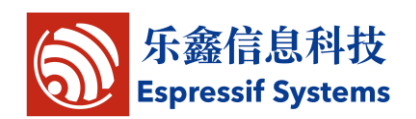

#### <span id="page-38-0"></span>**3.3.2.11. espconn\_secure\_connect**

<span id="page-38-1"></span>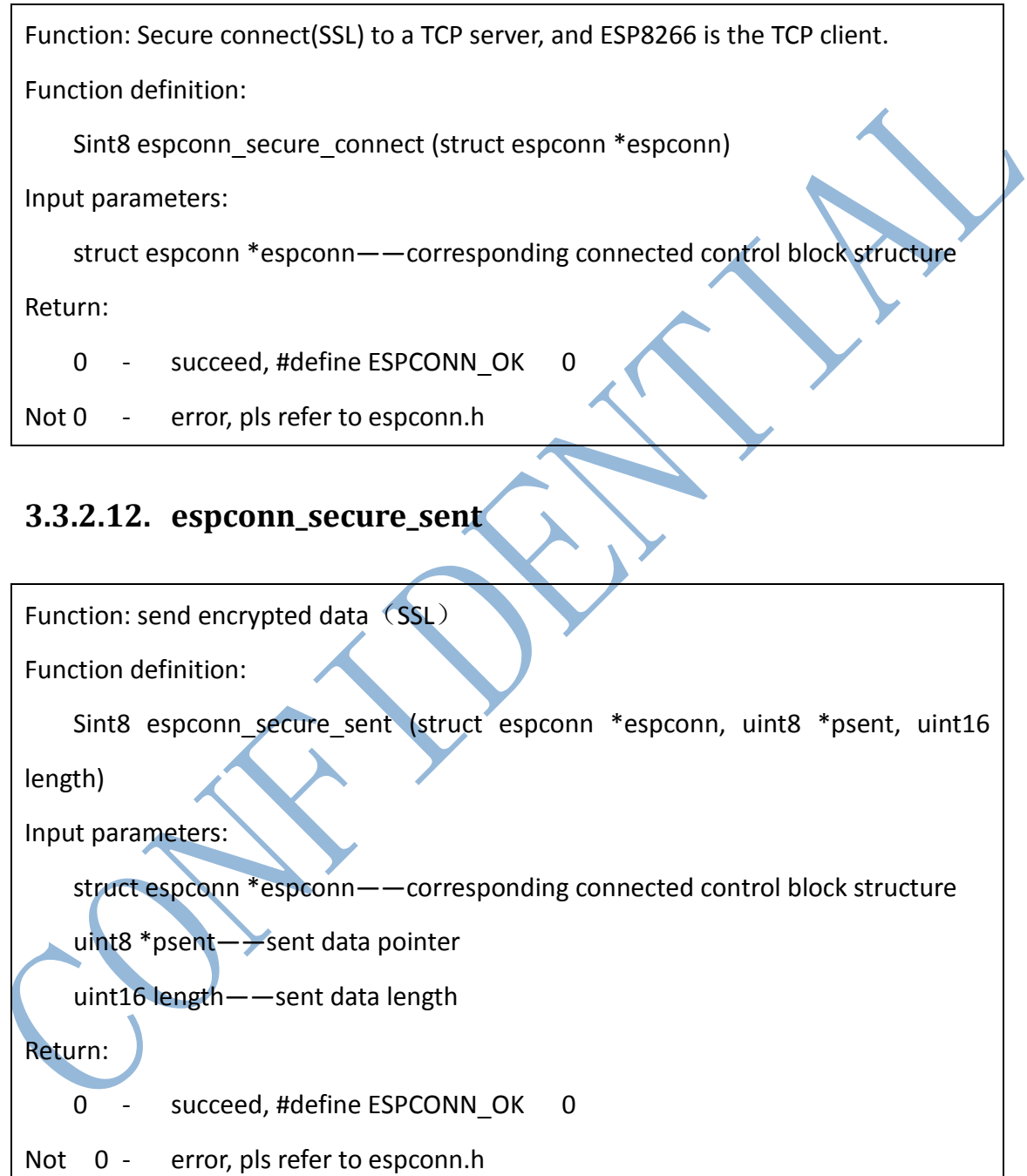

### <span id="page-38-2"></span>**3.3.2.13. espconn\_secure\_disconnect**

Function: secure TCP disconnection(SSL)

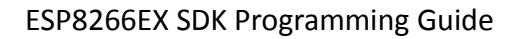

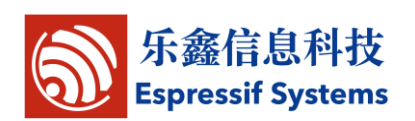

Function definition:

Sint8 espconn\_secure\_disconnect(struct espconn \*espconn)

Input parameters:

struct espconn \*espconn——corresponding connected control block structure

Return:

0 - succeed, #define ESPCONN OK 0

Not 0 - error, pls refer to espconn.h

### <span id="page-39-0"></span>**3.3.3. UDP APIs**

#### <span id="page-39-1"></span>**3.3.3.1. espconn\_create**

```
Function: create UDP transmission.
```
Prototype:

Sin8 espconn\_create(struct espconn \*espconn)

Parameter:

struct espconn \*espconn——corresponding connected control block structure

Return:

```
0 - succeed, #define ESPCONN OK 0
```
Not 0 - Erro, pls refer to espconn.h

<span id="page-39-2"></span>**3.3.3.2. espconn\_delete**

Function: delete UDP transmission.

Prototype:

Sin8 espconn\_delete(struct espconn \*espconn)

Parameter:

struct espconn \*espconn——corresponding connected control block structure

Return:

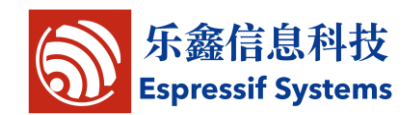

ESP8266EX SDK Programming Guide

0 - succeed, #define ESPCONN OK 0

Not 0 - Erro, pls refer to espconn.h

# <span id="page-40-0"></span>**3.4.json APIs**

Locate in : esp\_iot\_sdk\include\json\jsonparse.h & jsontree.h

# <span id="page-40-1"></span>**3.4.1. jsonparse\_setup**

Function:json initialize parsing

Function definition:

```
void jsonparse setup(struct jsonparse_state *state, const char *json, int len)
```
Input parameters:

```
struct jsonparse_state *state——json parsing pointer
```
const char \*json——json parsing character string

int len——character string length

Return:

null

# <span id="page-40-2"></span>**3.4.2. jsonparse\_next**

Function: jsonparse next object

Function definition:

int jsonparse\_next(struct jsonparse\_state \*state)

Input parameters:

struct isonparse state \*state——json parsing pointer

Return:

int——parsing result

# <span id="page-40-3"></span>**3.4.3. jsonparse\_copy\_value**

Function: copy current parsing character string to a certain buffer

Function definition:

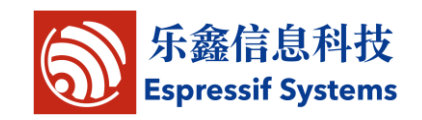

```
int jsonparse_copy_value(struct jsonparse_state *state, char *str, int size)
Input parameters:
    struct jsonparse state *state——json parsing pointer
    char *str——buffer pointer
    int size——buffer size
Return:
    int——copy result
3.4.4. jsonparse_get_value_as_int
Function: parse json to get integer
Function definition:
    int jsonparse_get_value_as_int(struct jsonparse_state *state)
```
<span id="page-41-0"></span>Input parameters:

```
struct jsonparse_state *state——json parsing pointer
```
Return:

int——parsing result

# <span id="page-41-1"></span>**3.4.5. jsonparse\_get\_value\_as\_long**

```
Function: parse json to get long integer
Function definition:
    long jsonparse_get_value_as_long(struct jsonparse_state *state)
Input parameters:
    struct jsonparse_state *state——json parsing pointer
Return:
    long——parsing result
```
### <span id="page-41-2"></span>**3.4.6. jsonparse\_get\_len**

Function: get parsed json length

Function definition:

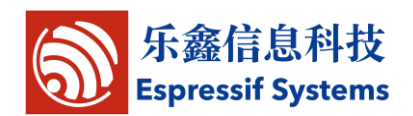

int jsonparse get value len(struct jsonparse state \*state)

Input parameters:

struct jsonparse state \*state——json parsing pointer

Return:

int——parsed jason length

# <span id="page-42-0"></span>**3.4.7. jsonparse\_get\_value\_as\_type**

Function: parsed json data type

Function definition:

```
int jsonparse_get_value_as_type(struct jsonparse_state *state)
```
Input parameters:

struct jsonparse\_state \*state——json parsing pointer

Return:

int——parsed json data type

# <span id="page-42-1"></span>**3.4.8. jsonparse\_strcmp\_value**

Function: compare parsed json and certain character string Function definition: int jsonparse strcmp\_value(struct jsonparse\_state \*state, const char \*str) Input parameters: struct jsonparse state \*state——json parsing pointer const char \*str——character buffer Return: int——comparison result

# <span id="page-42-2"></span>**3.4.9. jsontree\_set\_up**

Function: create json data tree

Function definition:

void jsontree\_setup(struct jsontree\_context \*js\_ctx,

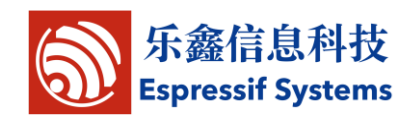

```
struct jsontree_value *root, int (* putchar)(int))
Input parameters:
    struct jsontree_context *js_ctx--json tree element pointer
    struct jsontree_value *root——root element pointer
    int (* putchar)(int)——input function
Return:
    null
```
# <span id="page-43-0"></span>**3.4.10. jsontree\_reset**

Function: reset json tree

Function definition:

```
void jsontree_reset(struct jsontree_context *js_ctx)
```
Input parameters:

```
struct jsontree_context *js_ctx——json data tree pointer
```
Return:

null

# <span id="page-43-1"></span>**3.4.11. jsontree\_path\_name**

```
Function: get json tree parameters
```
Function definition:

```
const char *jsontree_path_name(const struct jsontree_cotext *js_ctx, int depth)
```
Input parameters:

struct jsontree\_context \*js\_ctx——json tree pointer

int depth——json tree depth

Return:

char\*——parameter pointer

# <span id="page-43-2"></span>**3.4.12. jsontree\_write\_int**

Function: write integer to joson tree

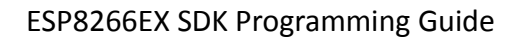

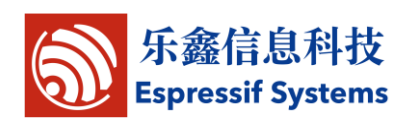

Function definition:

```
void jsontree write int(const struct jsontree context *js_ctx, int value)
```
Input parameters:

struct jsontree\_context \*js\_ctx--json tree pointer

int value——integer value

Return:

null

# <span id="page-44-0"></span>**3.4.13. jsontree\_write\_int\_array**

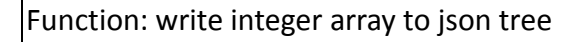

Function definition:

```
void jsontree_write_int_array(const struct jsontree_context *js_ctx, const int
```
\*text, uint32 length)

Input parameters:

struct jsontree\_context \*js\_ctx——json tree pointer

int \*text——array entry address

```
uint32 length——array length
```
Return:

null

# <span id="page-44-1"></span>**3.4.14. jsontree\_write\_string**

Function: write string to json tree

Function definition:

```
void jsontree write string(const struct jsontree context *js ctx, const char
```
\*text)

Input parameters:

struct jsontree\_context \*js\_ctx——json tree pointer

const char\* text——character string pointer

Return:

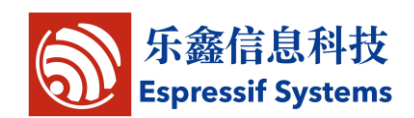

null

# <span id="page-45-0"></span>**3.4.15. jsontree\_print\_next**

Function: json tree depth

Function definition:

int jsontree\_print\_next(struct jsontree\_context \*js\_ctx)

Input parameters:

```
struct jsontree_context *js_ctx--json tree pointer
```
Return:

int——json tree depth

### <span id="page-45-1"></span>**3.4.16. jsontree\_find\_next**

Function: find json tree element

Function definition:

struct jsontree\_value \*jsontree\_find\_next(struct jsontree\_context \*js\_ctx, int

type)

Input parameters:

struct jsontree\_context \*js\_ctx——json tree pointer

int——type Return:

struct jsontree\_value \*——json tree element pointer

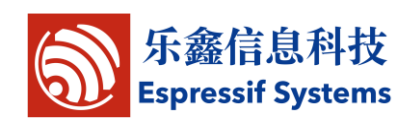

# <span id="page-46-0"></span>**4. Structure definition**

# <span id="page-46-1"></span>**4.1.Timer**

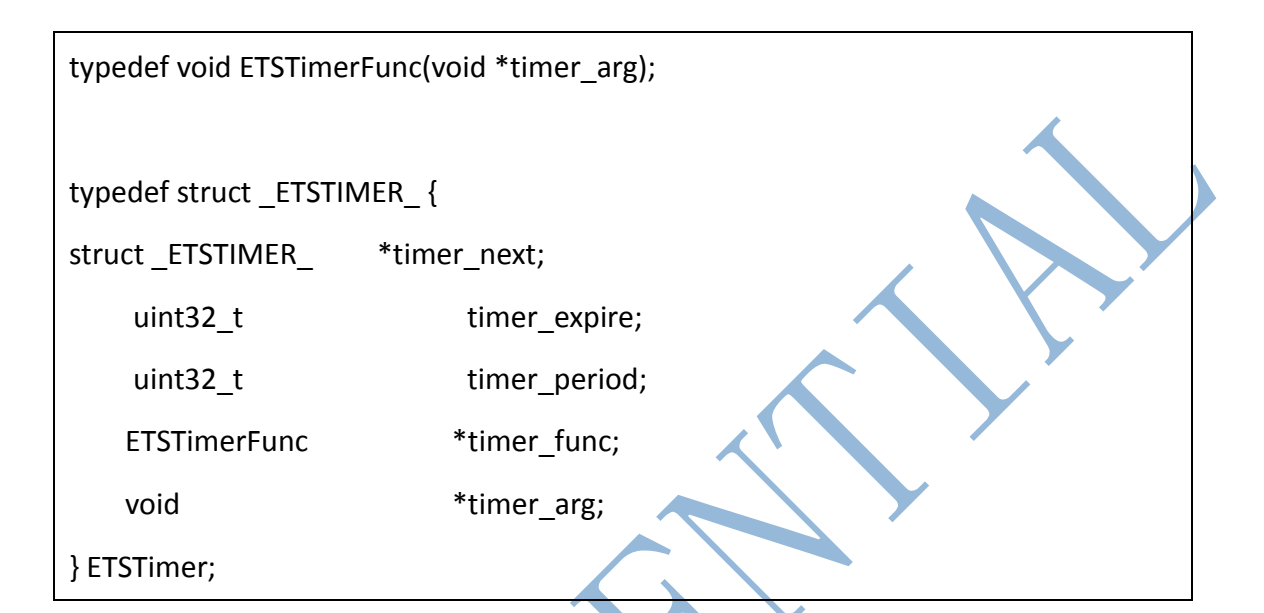

# <span id="page-46-2"></span>**4.2.Wifi parameters**

### <span id="page-46-3"></span>**4.2.1. station parameters**

struct station\_config {

uint8 ssid[32];

};

uint8 password[64];

# <span id="page-46-4"></span>**4.2.2. softap parameters**

typedef enum \_auth\_mode {

 $AUTH_OPEN = 0,$  AUTH\_WEP, AUTH\_WPA\_PSK, AUTH\_WPA2\_PSK,

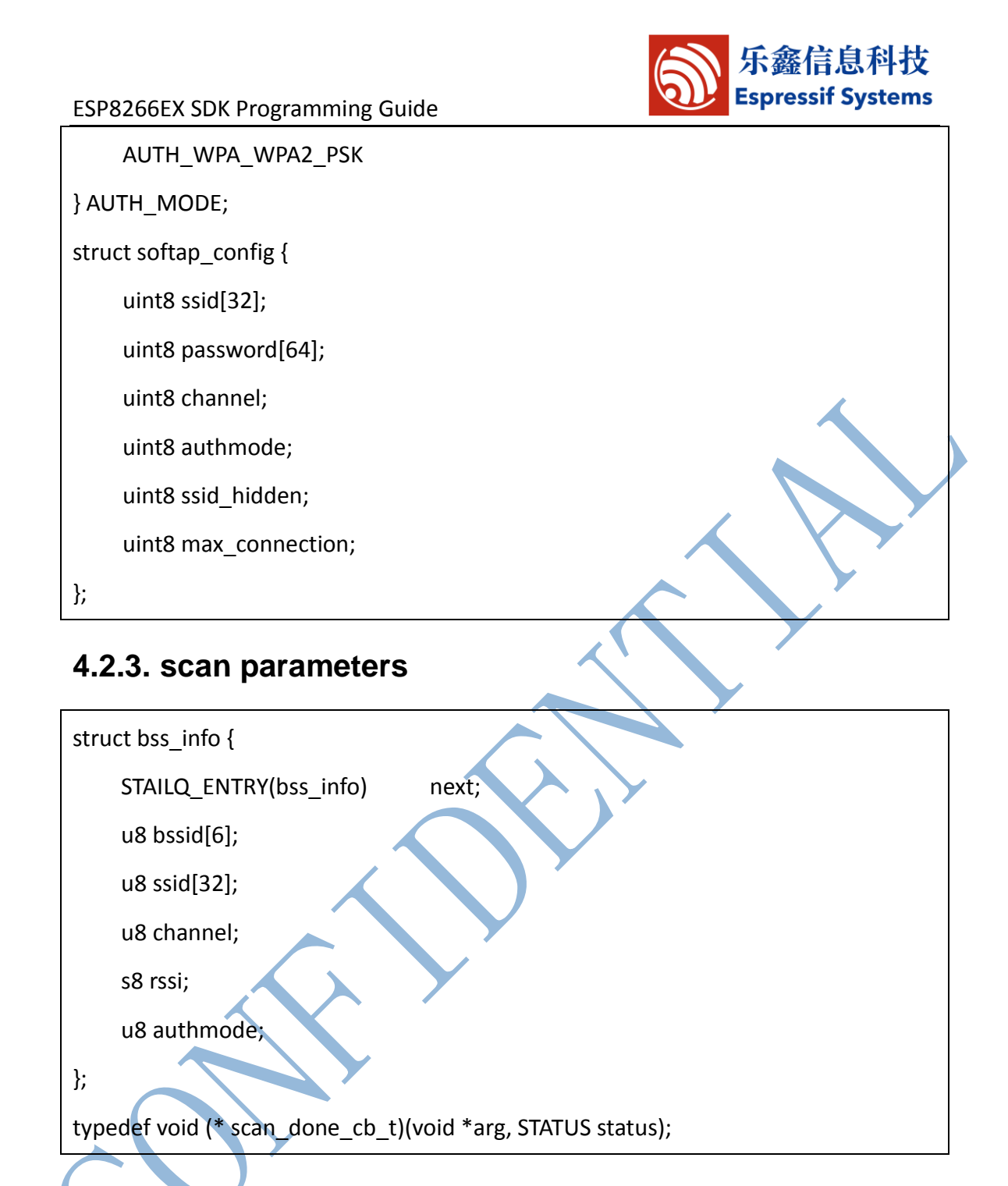

# <span id="page-47-1"></span><span id="page-47-0"></span>**4.3.json related structure**

# <span id="page-47-2"></span>**4.3.1. json structure**

struct jsontree\_value {

uint8 t type;

#### ESP8266EX SDK Programming Guide

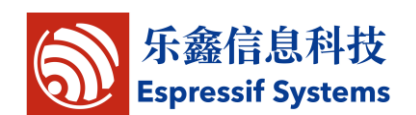

```
struct jsontree_pair {
const char *name;
struct jsontree_value *value;
};
struct jsontree_context {
struct jsontree_value *values[JSONTREE_MAX_DEPTH];
uint16_t index[JSONTREE_MAX_DEPTH];
int (* putchar)(int);
uint8_t depth;
uint8 t path;
int callback state;
};
struct jsontree_callback {
uint8_t type;
int (* output)(struct jsontree_context *js_ctx);
int (* set)(struct jsontree_context *js_ctx, struct jsonparse_state *parser);
};
struct jsontree_object {
uint8_t type;
uint8_t count;
struct jsontree pair *pairs;
};
struct jsontree_array {
uint8_t type;
```
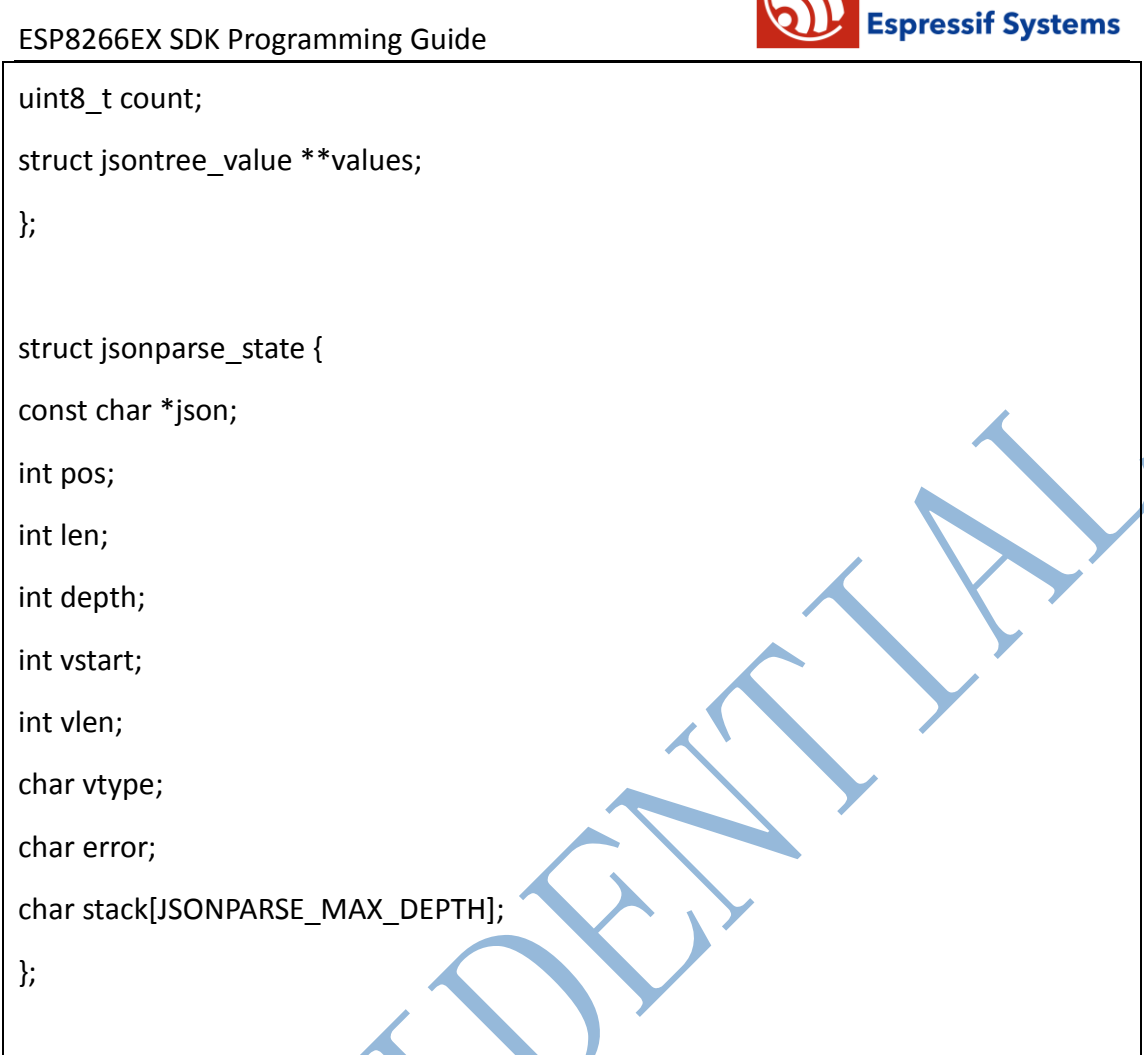

# <span id="page-49-0"></span>**4.3.2. json macro definition**

#define JSONTREE\_OBJECT(name, ...) static struct jsontree\_pair jsontree\_pair\_##name[] = {\_\_VA\_ARGS\_\_}; \ static struct jsontree\_object name = {  $\setminus$  JSON\_TYPE\_OBJECT, \ sizeof(jsontree\_pair\_##name)/sizeof(struct jsontree\_pair),  $\setminus$ jsontree\_pair\_##name }

```
#define JSONTREE_PAIR_ARRAY(value) (struct jsontree_value *)(value)
#define JSONTREE_ARRAY(name, ...)
static struct jsontree_value* jsontree_value_##name[] = {__VA_ARGS__}; \
static struct jsontree \arctan x name = { \qquad \qquad \qquad
```
50 / 64 Espressif Systems June 19, 2014

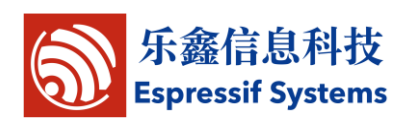

JSON\_TYPE\_ARRAY, \

sizeof(jsontree\_value\_##name)/sizeof(struct jsontree\_value\*),

jsontree\_value\_##name }

### <span id="page-50-0"></span>**4.4.espconn parameters**

# <span id="page-50-1"></span>**4.4.1 callback function**

/\*\* callback prototype to inform about events for a espconn \*/

typedef void (\* espconn\_recv\_callback)(void \*arg, char \*pdata, unsigned short len);

typedef void (\* espconn\_callback)(void \*arg, char \*pdata, unsigned short len);

typedef void (\* espconn\_connect\_callback)(void \*arg);

#### <span id="page-50-2"></span>**4.4.2 espconn**

typedef void\* espconn\_handle;

typedef struct \_esp\_tcp { int client port; int server\_port; char ipaddr[4]; espconn\_connect\_callback connect\_callback; espconn\_connect\_callback reconnect\_callback; espconn\_connect\_callback disconnect\_callback;

} esp\_tcp;

typedef struct \_esp\_udp {

int \_port;

char ipaddr[4];

} esp\_udp;

/\*\* Protocol family and type of the espconn \*/

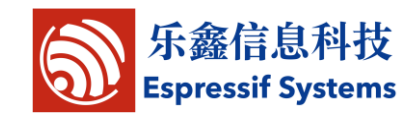

enum espconn\_type { ESPCONN INVALID =  $0$ , /\* ESPCONN\_TCP Group \*/ ESPCONN TCP  $= 0x10$ , /\* ESPCONN\_UDP Group \*/ ESPCONN UDP  $= 0x20$ ,

};

/\*\* Current state of the espconn. Non-TCP espconn are always in state ESPCONN\_NONE! \*/

enum espconn\_state {

ESPCONN\_NONE,

ESPCONN\_WAIT,

ESPCONN\_LISTEN,

ESPCONN\_CONNECT,

ESPCONN\_WRITE,

ESPCONN\_READ,

ESPCONN\_CLOSE

};

/\*\* A espconn descriptor \*/

struct espconn {

/\*\* type of the espconn (TCP, UDP) \*/

enum espconn type type;

/\*\* current state of the espconn \*/

enum espconn state state;

union {

esp\_tcp \*tcp;

esp\_udp \*udp;

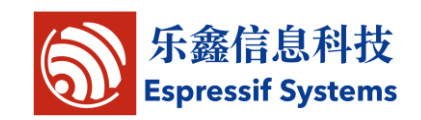

} proto;

/\*\* A callback function that is informed about events for this espconn \*/

espconn\_recv\_callback recv\_callback;

espconn\_sent\_callback sent\_callback;

espconn\_handle esp\_pcb;

uint8 \*ptrbuf;

uint16 cntr;

};

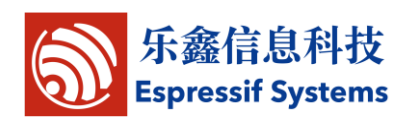

# <span id="page-53-0"></span>**5. Driver**

# <span id="page-53-1"></span>**5.1.GPIO APIs**

Please refer to \user\ user\_plug.c.

### <span id="page-53-2"></span>**5.1.1. PIN setting macro**

- $\checkmark$  PIN PULLUP DIS(PIN NAME) Disable pin pull up
- $\checkmark$  PIN PULLUP EN(PIN NAME) Enable pin pull up
- $\checkmark$  PIN PULLDWN DIS(PIN NAME) Disable pin pull down
- $\checkmark$  PIN PULLDWN EN(PIN NAME) Enable pin pull down
- $V$  PIN\_FUNC\_SELECT(PIN\_NAME, FUNC)

Select pin function

Example: PIN\_FUNC\_SELECT(PERIPHS\_IO\_MUX\_MTDI\_U, FUNC\_GPIO12); Use MTDI pin as GPIO12。

# <span id="page-53-3"></span>**5.1.2. gpio\_output\_set**

Function: set gpio property

Function definition:

void gpio\_output\_set(uint32 set\_mask, uint32 clear\_mask, uint32 enable\_mask, uint32 disable\_mask)

Input parameters:

uint32 set mask——set high output: 1 means high output; 0 means no status change

uint32 clear mask——set low output: 1 means low output; 0 means no status

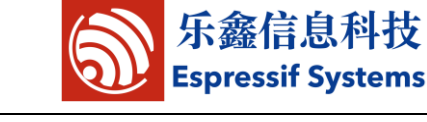

#### change

uint32 enable\_mask——enable outpout bit

uint32 disable mask——enable input bit

Return:

Null

Example:

- $\checkmark$  Set GPIO12 as high-level output: gpio\_output\_set(BIT12, 0, BIT12, 0);
- $\checkmark$  Set GPIO12 as low-level output: gpio\_output\_set(0, BIT12, BIT12, 0);
- Set GPIO12 as high-level output, GPIO13 as low-level output,  $\mathbb{N}:$ gpio\_output\_set(BIT12, BIT13, BIT12|BIT13, 0);
- $\checkmark$  Set GPIO12 as input : gpio\_output\_set(0, 0, 0, BIT12);

# <span id="page-54-0"></span>**5.1.3. GPIO input and output macro**

- GPIO\_OUTPUT\_SET(gpio\_no, bit\_value) Set gpio no as output bit value, the same as the output example in 5.1.2
- $\checkmark$  GPIO DIS OUTPUT(gpio no) Set gpio no as input, the same as the input example in 5.1.2.
- GPIO\_INPUT\_GET(gpio\_no) Get the level status of gpio no.

# <span id="page-54-1"></span>**5.1.4. GPIO interrupt**

ETS\_GPIO\_INTR\_ATTACH(func, arg)

Register GPIO interrupt control function

**ETS GPIO INTR DISABLE()** 

Disable GPIO interrupt

- $\checkmark$  ETS GPIO INTR ENABLE()
	- Enable GPIO interrupt

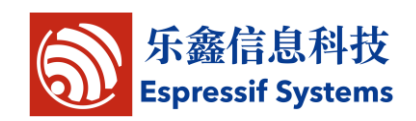

#### <span id="page-55-0"></span>**5.1.5. gpio\_pin\_intr\_state\_set**

```
Function: set gpio interrupt state
Function definition:
   void gpio_pin_intr_state_set(uint32 i, GPIO_INT_TYPE intr_state)
Input parameters:
   uint32 i--GPIO pin ID, if you want to set GPIO14, pls use GPIO ID PIN(14);
   GPIO_INT_TYPE intr_state——interrupt type
   as:
   typedef enum{
      GPIO PIN INTR DISABLE = 0,
      GPIO_PIN_INTR_POSEDGE= 1,
      GPIO_PIN_INTR_NEGEDGE= 2,
       GPIO_PIN_INTR_ANYEGDE=3,
      GPIO_PIN_INTR_LOLEVEL= 4,
      GPIO_PIN_INTR_HILEVEL = 5
   }GPIO_INT_TYPE;
Return:
   NULL
```
# <span id="page-55-1"></span>**5.1.6. GPIO interrupt handler**

Follow below steps to clear interrupt status in GPIO interrupt processing function:

uint32 gpio\_status;

gpio\_status = GPIO\_REG\_READ(GPIO\_STATUS\_ADDRESS);

//clear interrupt status

GPIO\_REG\_WRITE(GPIO\_STATUS\_W1TC\_ADDRESS, gpio\_status);

# <span id="page-55-2"></span>**5.2.UART APIs**

By default, UART0 is debug output interface. In the case of dual Uart, UART0 works

as data receive and transmit interface, and UART1as debug output interface.

Please make sure all hardware are correctly connected.

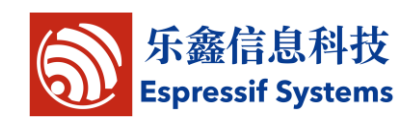

### <span id="page-56-0"></span>**5.2.1. uart\_init**

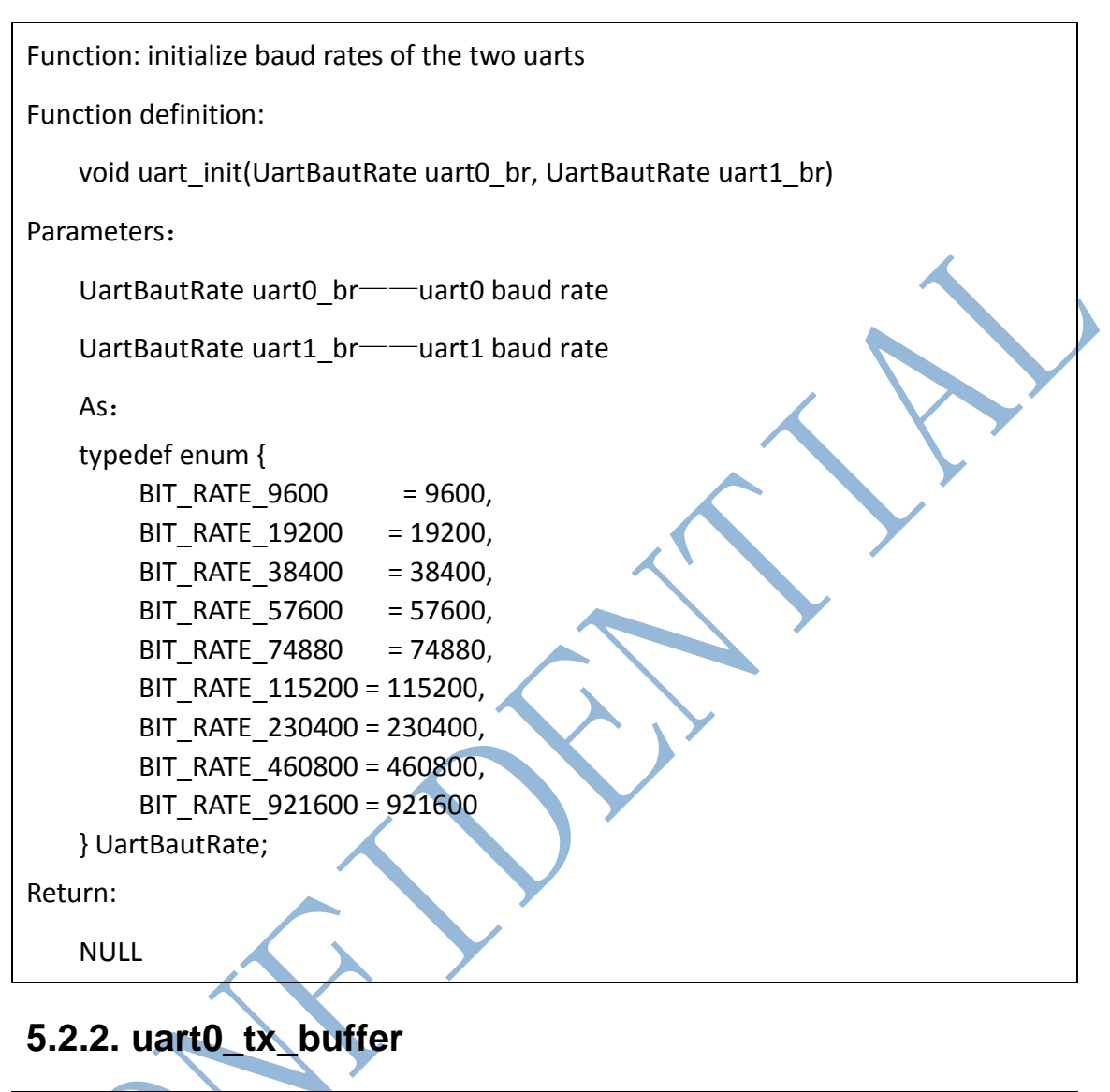

<span id="page-56-1"></span>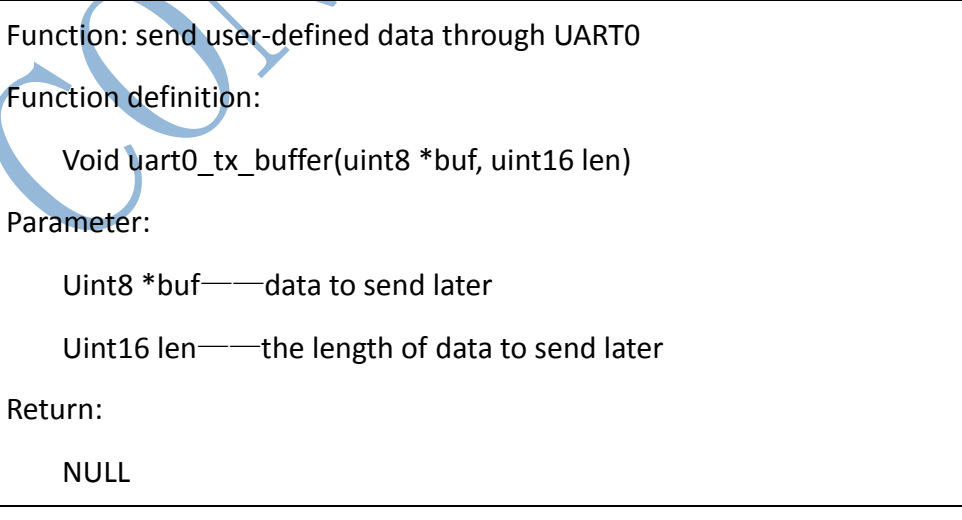

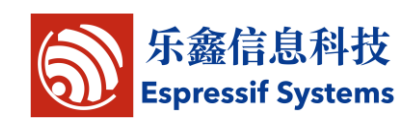

#### <span id="page-57-0"></span>**5.2.3. uart0\_rx\_intr\_handler**

Function: UART0 interrupt processing function. Users can add the processing of received data in this function. (Receive buffer size: 0x100; if the received data are more

than 0x100, pls handle them yourselves.)

Function definition:

Void uart0\_rx\_intr\_handler(void \*para)

Parameter:

Void\*para——the pointer pointing to RcvMsgBuff structure

Return:

NULL

### <span id="page-57-1"></span>**5.3.i2c master APIs**

#### <span id="page-57-2"></span>**5.3.1. i2c\_master\_gpio\_init**

Function: set GPIO in i2c master mode

Function definition:

void i2c\_master\_gpio\_init (void)

Input parameters:

null

Return:

null

# <span id="page-57-3"></span>**5.3.2. i2c\_master\_init**

Function: initialize i2c

Function definition:

void i2c\_master\_init(void)

Input parameters:

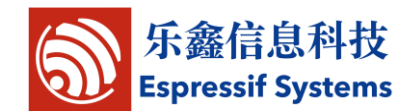

ESP8266EX SDK Programming Guide

Return:

null

### <span id="page-58-0"></span>**5.3.3. i2c\_master\_start**

<span id="page-58-1"></span>Function: set i2c to start data delivery Function definition: void i2c\_master\_start(void) Input parameters: null Return: null **5.3.4. i2c\_master\_stop** Function: set i2c to stop data delivery Function definition: Void i2c\_master\_stop(void) Input parameters: null Return: null **5.3.5. i2c\_master\_setAck**

<span id="page-58-2"></span>Function: set i2c ACK

Function definition:

void i2c\_master\_setAck (uint8 level)

Input parameters:

uint8 level——ack 0 or 1

Return:

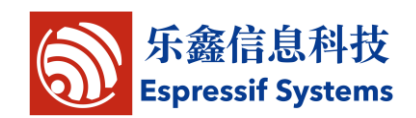

#### <span id="page-59-0"></span>**5.3.6. i2c\_master\_getAck**

Function: get ACK from slave

Function definition:

uint8 i2c\_master\_getAck (void)

Input parameters:

null

Return:

uint8——0 or 1

### <span id="page-59-1"></span>**5.3.7. i2c\_master\_readByte**

Function: read a byte from slave

Function definition:

uint8 i2c\_master\_readByte (void)

Input parameters:

null

Return:

uint8——the value you read

# <span id="page-59-2"></span>**5.3.8. i2c\_master\_writeByte**

Function: write a byte to slave

Function definition:

void i2c\_master\_writeByte (uint8 wrdata)

Input parameters:

uint8 wrdata——data to write

Return:

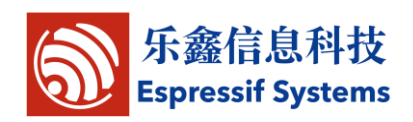

### <span id="page-60-0"></span>**5.4.pwm**

4 PWM outputs are supported, more details in pwm.h.

# <span id="page-60-1"></span>**5.4.1. pwm\_init**

Function: initialize pwm function, including gpio, frequency, and duty cycle

Function definition:

```
void pwm_init(uint16 freq, uint8 *duty)
```
Input parameters:

uint16 freq——pwm's frequency;

uint8 \*duty——duty cycle of each output

Return:

null

### <span id="page-60-2"></span>**5.4.2. pwm\_start**

Function: start PWM. This function need to be called after every pwm config changing.

Prototype:

Void pwm\_start (void)

Parameter:

null

Return:

null

# <span id="page-60-3"></span>**5.4.3. pwm\_set\_duty**

Function: set duty cycle of an output

Function definition:

void pwm\_set\_duty(uint8 duty, uint8 channel)

Input parameters:

uint8 duty——duty cycle

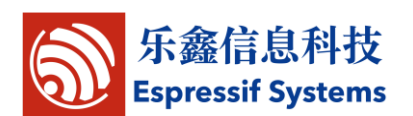

uint8 channel——an output

Return:

null

# <span id="page-61-0"></span>**5.4.4. pwm\_set\_freq**

Function: set pwm frequency

Function definition:

void pwm\_set\_freq(uint16 freq)

Input parameters:

uint16 freq——pwm frequency

Return:

null

# <span id="page-61-1"></span>**5.4.5. pwm\_get\_duty**

Function: get duty cycle of an output

Function definition:

uint8 pwm\_get\_duty(uint8 channel)

Input parameters:

uint8 channel——channel of which to get duty cycle

Return:

uint8——duty cycle

# <span id="page-61-2"></span>**5.4.6. pwm\_get\_freq**

Function: get pwm frequency

Function definition:

uint16 pwm\_get\_freq(void)

Input parameters:

Return:

uint16——frequency

# <span id="page-62-0"></span>**6. Appendix**

# <span id="page-62-1"></span>**A. ESPCONN Programming**

Programming guide for ESP8266 running as TCP client and TCP server.

# <span id="page-62-2"></span>**A.1. TCP Client Mode**

### <span id="page-62-3"></span>**A.1.1. Instructions**

ESP8266, working in Station mode, will start client connection when given an IP address.

ESP8266, working in softap mode, will start client connection when the devices which are connected to ESP8266 are given an IP address.

### <span id="page-62-4"></span>**A.1.2.Steps**

- 1) Initialize espconn parameters according to protocols.
- 2) Register connect callback function, and register recv callback function.
- 3) Call espconn\_connect function and set up the connection with TCP Server.
- Call registered connect function after successful connection, which will register the corresponding callback function. Recommend to register disconnect callback function.
- 5) When using recv callback function or sent callback function to run disconnect, it is recommended to set a time delay to make sure that the all the firmware functions are completed.

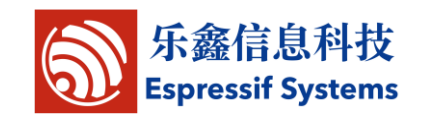

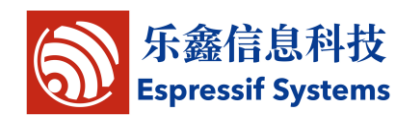

### <span id="page-63-0"></span>**A.2. TCP Server Mode**

#### <span id="page-63-1"></span>**A.2.1. Instructions**

ESP8266, working in Station mode, will start server listening when given an IP address.

ESP8266, working in softAP mode, will start server listening.

#### <span id="page-63-2"></span>**A.2.2.Steps**

- (1) Initialize espconn parameters according to protocols.
- (2) Register connect callback function. You can omit this step in udp protocol, but register recv callback function.
- (3) Call espconn\_accept function to listen to the connection with host.
- (4) Call registered connect function after successful connection, which will register corresponding callback function.